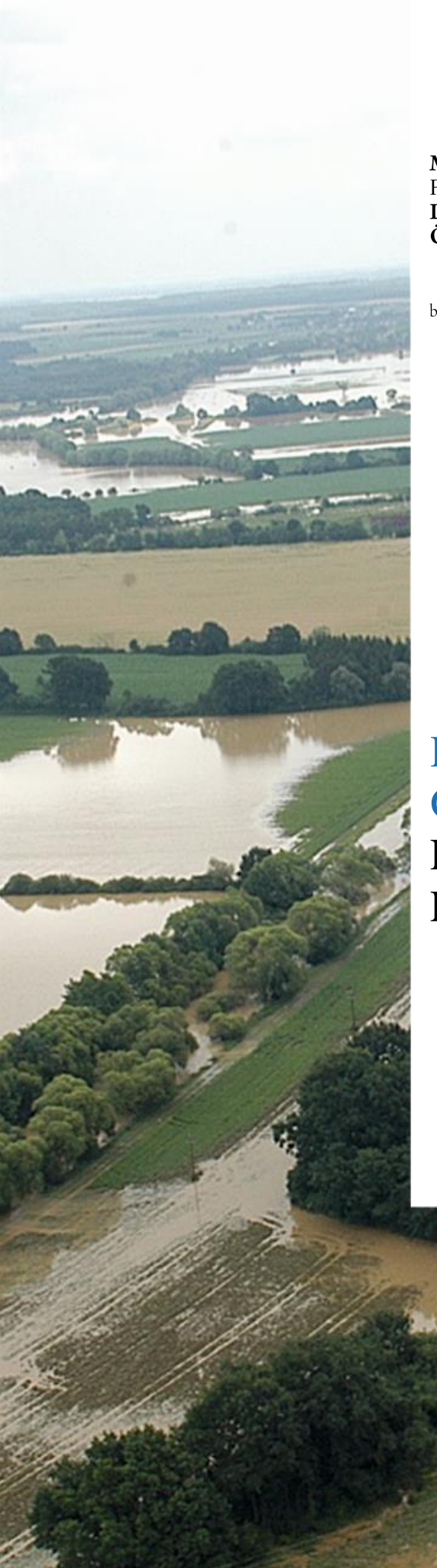

**MINISTERIUM FÜR EIN** LEBENSWERTES<br>ÖSTERREICH

bmlfuw.gv.at

# HOCHWASSER GEFAHRENKARTEN FACHLICHER LEITFADEN

#### IMPRESSUM

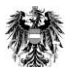

Medieninhaber und Herausgeber: BUNDESMINISTERIUM FÜR LAND- UND FORSTWIRTSCHAFT, UMWELT UND WASSERWIRTSCHAFT Stubenring 1, 1010 Wien

Gesamtkoordination: Wilfried Schimon (BMLFUW, Sekt. VII)

Fachliche Bearbeitung: Drago Pleschko, Andreas Kaufmann, Clemens Neuhold, Heinz Stiefelmeyer (BMLFUW, Abt. VII/5), Günter Eisenkölb, Roland Herndler, Thomas Rosmann, Yvonne Spira, Gabriele Vincze (Umweltbundesamt) Danksagung: Unterarbeitsgruppe Gefahrenkarten des AK\_HWRL (Helmut Aigner, Richard Artner, Günter Eisenkölb, Markus Federspiel, Erik Formann, Klaus-Peter Hanten, Roland Herndler, Gerald Jäger, Stefan Janu, Andreas Kaufmann, Josef Mader, Christian Maier, Harald Marent, Markus Mattl, Markus Moser, Bernhard Müller, Drago Pleschko, Peter Rauchlatner, Andreas Romanek, Dominik Rosner, Florian Rudolf-Miklau, Josef Ruspeckhofer, Franz Schmid, Stephan Schober, Yvonne Spira, Gabriele Vincze, Dieter Vondrak, Stefan Walder, Felix Weingraber, Bernd Winkler) Foto Titelbild: Amt der burgenländischen Landesregierung, Abt. 9

Druck: Gedruckt nach der Richtlinie "Druckerzeugnisse" des Österreichischen Umweltzeichens.

Zentrale Kopierstelle des BMLFUW, UW-Nr. 907. Alle Rechte vorbehalten. Wien, 05 2014

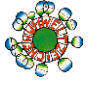

# **INHALT**

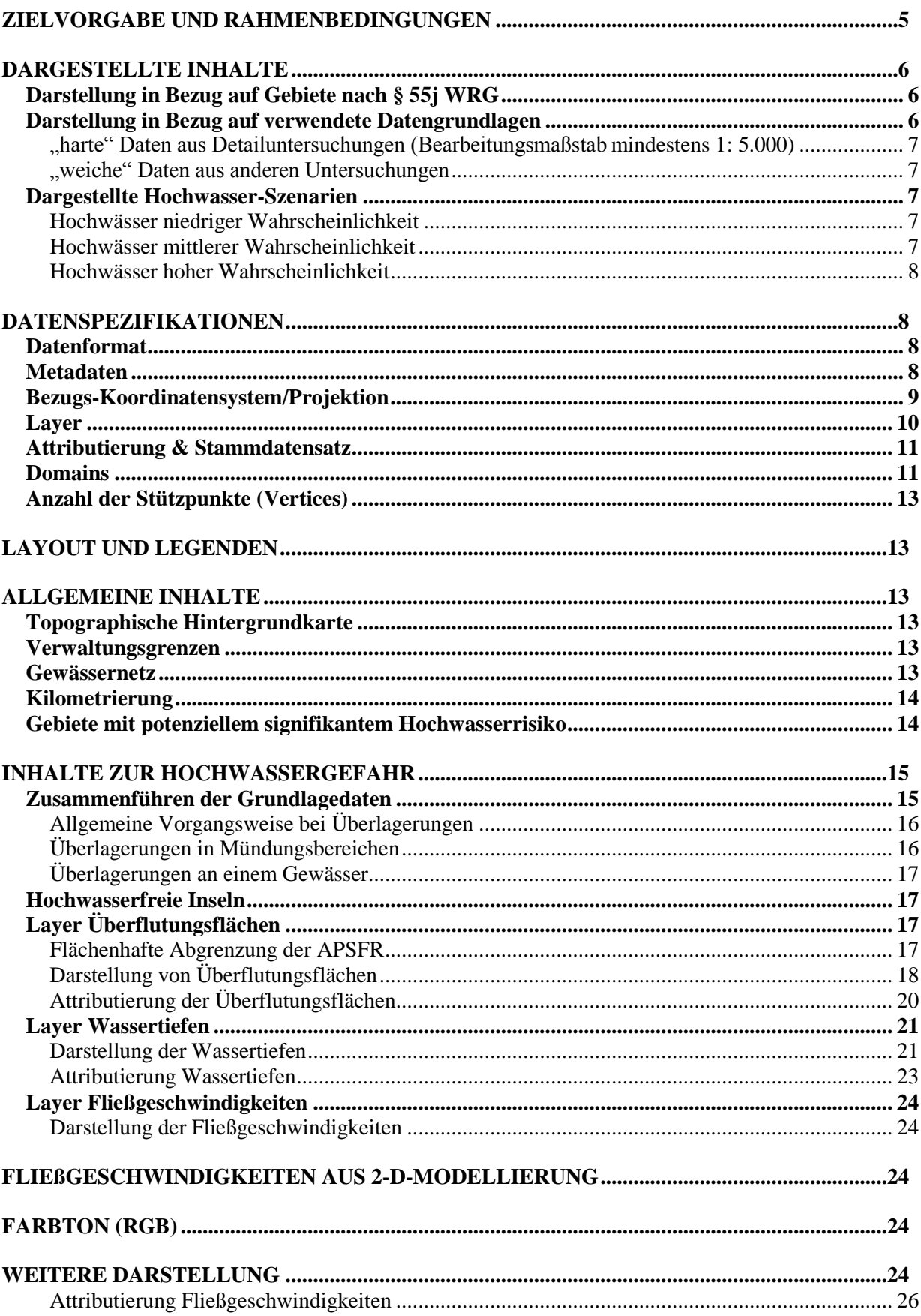

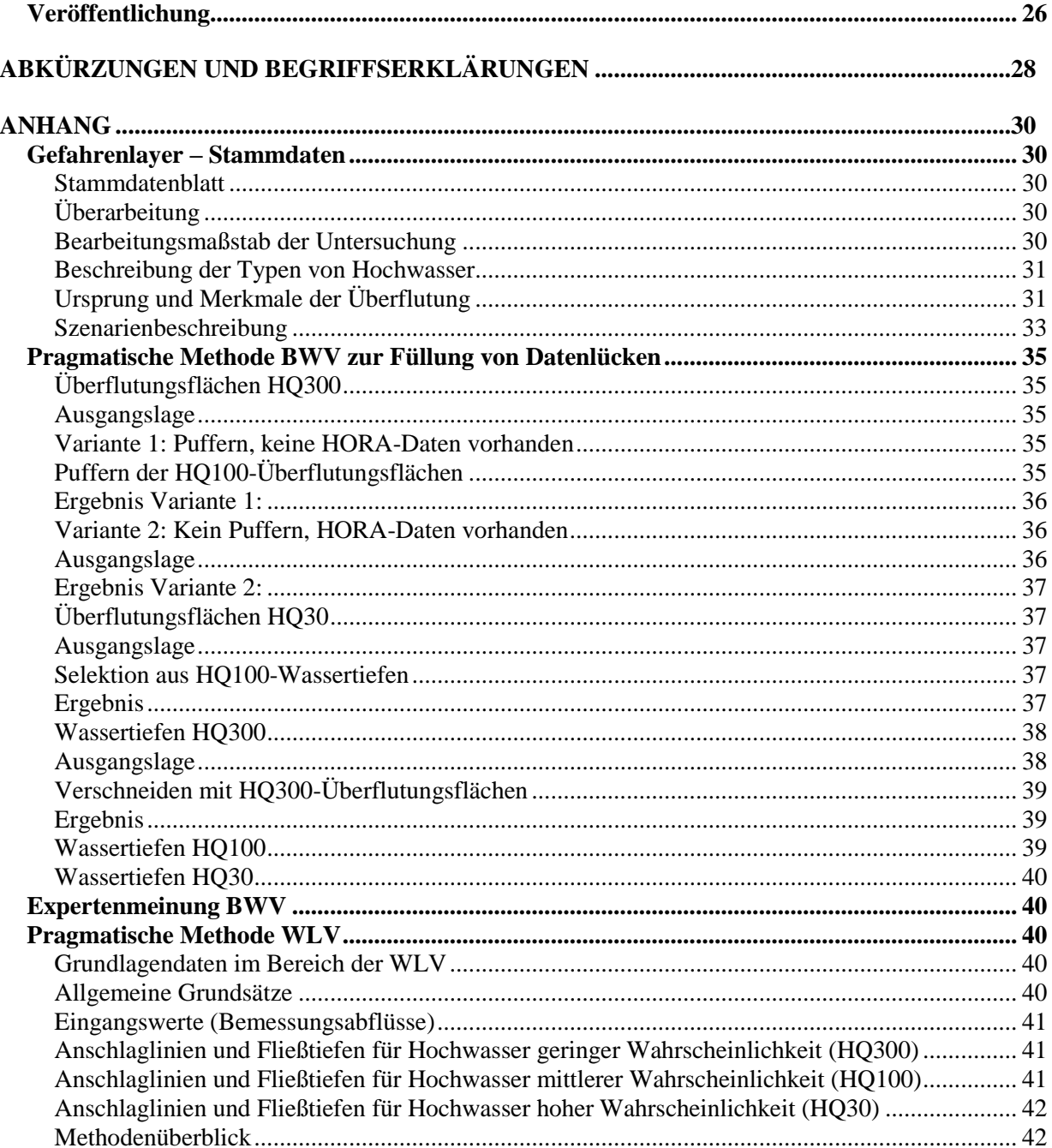

# <span id="page-4-0"></span>**ZIELVORGABE UND RAHMENBEDINGUNGEN**

Hochwassergefahrenkarten sind entsprechend §55k Wasserrechtsgesetz 1959 in der gültigen Fassung (WRG) auf der Ebene der Flussgebietseinheiten zu erstellen in dem Maßstab, der hierfür am besten geeignet ist.

Die Hochwassergefahrenkarten dienen einer effektiven Kommunikation des Gefährdungsgrades durch Hochwässer. Um der breiten Öffentlichkeit einen einfachen Zugang zu ermöglichen, werden sie im Wasserinformationssystem Austria (WISA) als web-GIS-Service verfügbar gemacht.

Hochwassergefahrenkarten haben gemäß §55k Abs. 2 WRG jene Gebiete zu erfassen, die unter Berücksichtigung der für die Charakteristik des jeweiligen Einzugsgebietes typischen Feststoffprozesse wie Geschiebe- und Wildholzführung sowie der gewässermorphologischen Prozesse überflutet werden können bei Szenarien von Hochwässern

- niedriger Wahrscheinlichkeit (voraussichtliches Wiederkehrintervall 300 Jahre oder Extremereignis)
- mittlerer Wahrscheinlichkeit (voraussichtliches Wiederkehrintervall zumindest 100 Jahre) und
- hoher Wahrscheinlichkeit (voraussichtliches Wiederkehrintervall 30 Jahre).

Hochwassergefahrenkarten haben für diese Szenarien Angaben zu enthalten zu:

- Ausmaß der Überflutungen,
- Wassertiefen und
- ggf. Fließgeschwindigkeiten.

Zur Umsetzung dieser Zielvorgabe wurde in der der Unterarbeitsgruppe "Gefahrenkarten" des nationalen Bund-Länder Arbeitskreises Hochwasserrichtlinie (AK HWRL) dieser Leitfaden erarbeitet, welcher einen österreichweit einheitlichen und verbindlichen Standard festlegt für

- die Lieferung von Datengrundlagen für Hochwassergefahrenkarten an die Hochwasser-Fachdatenbank und
- deren Darstellung im Maßstab 1:25.000.

Im Mittelpunkt stehen die Aufbereitung und Darstellung folgender Inhalte:

- 1. Berichtsgewässernetz (BGN) und Gebiete mit potenziell signifikantem Hochwasserrisiko (APSFR)
- 2. Überflutungsflächen für die Szenarien nach §55k Abs. 2 WRG
- 3. Wassertiefen (Fließtiefen) für die Szenarien nach §55k Abs. 2 WRG
- 4. Fließgeschwindigkeiten für die Szenarien nach §55k Abs. 2 WRG

# <span id="page-5-0"></span>**DARGESTELLTE INHALTE**

# <span id="page-5-1"></span>**DARSTELLUNG IN BEZUG AUF GEBIETE NACH § 55J WRG**

Innerhalb der Gebiete mit potenziellem signifikantem Hochwasserrisiko gemäß § 55j WRG sind für die drei Szenarien nach §55k Abs. 2 WRG in den Karten Überflutungsflächen mit Anschlagslinien sowie flächenhafte Wassertiefen und gegebenenfalls Fließgeschwindigkeiten darzustellen.

Außerhalb der Gebiete mit potenziell signifikantem Hochwasserrisiko nach § 55j WRG können nach §55k Abs. 1 WRG weitere Hochwassergefahrenkarten erstellt werden. Aus Gründen der einzugsgebietsbezogenen Betrachtung werden die Gefahreninhalte möglichst gleich wie innerhalb der Gebiete nach § 55j WRG aber entsprechend der jeweiligen Datenverfügbarkeit und dem Genauigkeitsgrad der zugrundeliegenden Grundlagedaten reduziert dargestellt.

# <span id="page-5-2"></span>**DARSTELLUNG IN BEZUG AUF VERWENDETE DATENGRUNDLAGEN**

Hochwassergefahrenkarten werden möglichst flächendeckend, grobmaßstäblich (M 1:25.000) und auf Grundlage der genauesten vorhandenen Daten erstellt.

Die verwendeten Datengrundlagen für Hochwassergefahrenkarten stammen aus folgenden Quellen:

- Abflussuntersuchungen (ABU)<sup>1</sup>

 $\overline{\phantom{a}}$ 

- Gefahrenzonenausweisungen gemäß der geltenden Richtlinien der BWV<sup>2</sup>
- Gefahrenzonenpläne gemäß § 11 Forstgesetz 1975
- Hochwasserrisikozonierung Austria (HORA).

Bei der Erstellung von Hochwassergefahrenkarten ist auf den Inhalt und den unterschiedlichen Genauigkeitsgrad der vorhandenen Datengrundlagen Bedacht zu nehmen und die Auswahl der in Hochwassergefahrenkarten dargestellten Inhalte dementsprechend abzustimmen.

Für die Ermittlung der Anschlaglinien und Fließtiefen für die Darstellung der Hochwasserereignisse mit niedriger, mittlerer und hoher Wahrscheinlichkeit im Bereich von Wildbächen gemäß § 99 ForstG 1975 kommt grundsätzlich die "pragmatische Methode WLV" zur Anwendung (siehe Anhang). Sofern für Wildbäche Abflussuntersuchungen verfügbar und hinsichtlich des hydromorphologischen Regimes sinnvollweise zugrunde zu legen sind, ersetzen diese die "pragmatische Methode WLV".

Decken die vorhandenen Daten im Bereich des Flussbaus nicht alle benötigten Angaben ab, wird, soweit sinnvoll, die "pragmatische Methode BWV zur Füllung von Datenlücken" angewandt (siehe Anhang).

Die Darstellung der Daten erfolgt deshalb entsprechend dem Genauigkeitsgrad der zugrundeliegenden Grundlagedaten in 2 Kategorien differenziert:

<sup>1</sup> Erstellung im Rahmen der BWV und/oder der Wasserwirtschaftlichen Planung, in Ausnahmefällen durch die WLV.

<sup>&</sup>lt;sup>2</sup> Gefahrenzonenplanungen der BWV oder der Wasserwirtschaftlichen Planung enthalten i.d.R. Abflussuntersuchungen

# <span id="page-6-0"></span>**"HARTE" DATEN AUS DETAILUNTERSUCHUNGEN (BEARBEITUNGSMAßSTAB<sup>3</sup> MINDESTENS 1: 5.000)**

- Abflussuntersuchungen
- Gefahrenzonenausweisungen gemäß BWV-Richtlinie
- Überflutungsflächen und Wassertiefen nach pragmatischer Methode WLV auf Basis von Gefahrenzonenplänen gemäß § 11 Forstgesetz 1975
- Überflutungsflächen nach Expertenmeinung BWV

### <span id="page-6-1"></span>**"WEICHE" DATEN AUS ANDEREN UNTERSUCHUNGEN**

- Hochwasserrisikozonierung Austria (HORA)
- Pragmatische Methode BWV zur Füllung von Datenlücken

Die Ergebnisse der laufend durchgeführten Gefahrenzonenplanungen und Abflussuntersuchungen<sup>4</sup> im Maßstab M 1:5.000 oder genauer werden auch künftig in die Hochwassergefahren- und –risikokarten einfließen und deren Genauigkeit zunehmend verbessern.

# <span id="page-6-2"></span>**DARGESTELLTE HOCHWASSER-SZENARIEN**

# <span id="page-6-3"></span>**HOCHWÄSSER NIEDRIGER WAHRSCHEINLICHKEIT**

Szenarien für "Hochwässer niedriger Wahrscheinlichkeit" gemäß § 55k Abs. 2 Z 1 WRG 1959 bilden die über den Schutzgrad (HQ 30, HQ100, BE150,..) hinausgehende Gefährdung bis zu einer statistischen Wiederkehrwahrscheinlichkeit von 1/300 ab:

- Im Sinne des "Leitfadens zur Festlegung und Harmonisierung von Bemessungsereignissen" ein durch ein hydrologisches HQ300 ausgelöstes Ereignis (Überlastfall bei Schutzgrad HQ100 bzw. 150).
- Auswirkungen bei Versagen der Schutzanlage (Restrisiko). Das betrifft auch Gebiete mit Schutzgrad > HQ300 falls Schwachstellen im HW-Schutzsystem bei Auftritt eines hydrologischen HQ300 festgestellt werden.
- In Wildbächen gemäß § 99 ForstG: Aufgrund des hydromorphologischen Regimes alpiner Gewässer und der darin bei Extremereignissen (über HQ100) ablaufenden Prozesse wird für das Hochwasser niedriger Wahrscheinlichkeit das Ausmaß der Überflutung über eine Kartierung auf der Grundlage der topographischen Karte, geologischer und hydrologischer Zusatzinformationen und des Expertenwissens im Maßstab 1 : 25.000 dargestellt.

# <span id="page-6-4"></span>**HOCHWÄSSER MITTLERER WAHRSCHEINLICHKEIT**

Szenarien für "Hochwässer mittlerer Wahrscheinlichkeit" gemäß § 55k Abs. 2 Z 2 WRG 1959 sind im Sinne des "Leitfadens zur Festlegung und Harmonisierung von Bemessungsereignissen" im Bereich eines durch ein hydrologisches HQ100 ausgelösten Ereignisses zu sehen.

 $\overline{a}$ 

<sup>3</sup> siehe Kapitel **Fehler! Verweisquelle konnte nicht gefunden werden.**

<sup>4</sup> Die Methodik zur Durchführung von Abflussuntersuchungen wird in einem gesonderten Leitfaden näher geregelt werden. Ein Entwurf liegt mit Stand 10.08.2011 vor (WISA: Interne Kommunikation > EU Hochwasserrichtlinie > AK\_HWRL > UAG Gefahren > 4. Sitzung am 10.08.2011)

In Wildbächen gemäß § 99 ForstG umfassen Hochwässer mittlerer Wahrscheinlichkeit auch das "ca. 150-jährliche Bemessungsereignis" gemäß § 6 GZP-V (BGBl. 1976/436). Für Hochwasser mittlerer Wahrscheinlichkeit können somit die Grenzen für das Ausmaß der Überflutung und Fließtiefen mit hinreichender Genauigkeit aus den Gefahrenzonen gemäß § 11 ForstG transponiert werden.

# <span id="page-7-0"></span>**HOCHWÄSSER HOHER WAHRSCHEINLICHKEIT**

Szenarien für "Hochwässer hoher Wahrscheinlichkeit" gemäß § 55k Abs. 2 Z 3 WRG 1959 sind im Bereich der BWV im Sinne des "Leitfadens zur Festlegung und Harmonisierung von Bemessungsereignissen" im Bereich eines durch ein hydrologisches HQ30 ausgelösten Ereignisses zu sehen.

In Wildbächen gemäß § 99 ForstG können die Grenzen für das Ausmaß der Überflutung und Fließtiefen mit hinreichender Genauigkeit aus den Gefahrenzonen gemäß § 11 ForstG transponiert werden.

# <span id="page-7-1"></span>**DATENSPEZIFIKATIONEN**

Die Datenvorgaben sind einzuhalten, um einen strukturierten Datenaustausch und eine geordnete Datenhaltung zu gewährleisten.

Hinsichtlich der im Bereich der Wildbach- und Lawinenverbauung zu erstellenden Datengrundlagen gelten zusätzlich die einschlägigen Richtlinien betreffend die Gefahrenzonenpläne gemäß § 11 ForstG, den digitalen Wildbach- und Lawinenkataster gemäß § 101 Abs 5 lit d ForstG und der Technischen Richtlinie für die Wildbach- und Lawinenverbauung in der jeweils geltenden Fassung.

# <span id="page-7-2"></span>**DATENFORMAT**

Die Daten zur Darstellung der Hochwassergefahrenkarten sind als Geodaten im Format Arc-GIS (ab Version 9.x) mit einer Geodatabase mit Feature-Datasets zu übermitteln. Die Datengrundlagen sind in das vorgegebene Format zu konvertieren und den Vorgaben entsprechend zu attributieren. Die Vorgaben werden als sogenannte "Templates" (eine leere Geodatenbank) vom Umweltbundesamt über die Hochwasser-Fachdatenbank zur Verfügung gestellt. Die Vorgaben, auch betreffend Raumbezug und Objektart (Flächen – geschlossene Polygone), sind einzuhalten.

Alle übermittelten Geodaten müssen mit entsprechenden Metadaten versehen sein.

Layer-Namen und Attributnamen in GIS dürfen keine Sonder-, Leerzeichen, Umlaute oder Bindestriche enthalten.

### <span id="page-7-3"></span>**METADATEN**

Geodaten sind grundsätzlich mit einer Dokumentation betreffend u.a. den Inhalt, die Qualität und die Herkunft der Geodaten zu übermitteln (Metadaten). Diese Dokumentation der Geodaten sollte in Form von INSPIRE konformen Metadaten erfolgen. Dafür wird vom Umweltbundesamt ein entsprechendes XML zur Verfügung gestellt werden. Sobald Gefahrendaten über INSPIRE künftig verpflichtend beschrieben und zur Verfügung gestellt werden müssen, wird die Übermittlung von INSPIRE konformen Metadaten ebenso verpflichtend werden.

Allgemeine Angaben zu den Datengrundlagen sind im Stammdatensatz festzuhalten. Diese Stammdaten werden mit den entsprechenden Geodaten über einen eindeutigen Identifier verknüpft, d.h. der Identifier muss sowohl im Geodatensatz als auch im zugehörigen Stammdatenblatt vorhanden sein.

# <span id="page-8-0"></span>**BEZUGS-KOORDINATENSYSTEM/PROJEKTION**

Wesentlich ist, dass bei allen Geodaten ein geographischer Raumbezug definiert ist, d.h. dass die Daten nicht in einem lokalen Koordinatensystem vorliegen.

In Österreich kommen in GIS-Applikationen unterschiedliche räumliche Koordinatensysteme zum Einsatz (BMN, GK (Gauß-Krüger), Lambert, UTM).

Die GIS-Daten sind in der Lambert-Projektion aufzubereiten, da diese österreichweit in allen Bundesländern gleich ist. Auch andere bundesweite Daten wie Berichtsgewässernetz, NGP, WISA, geoland liegen in Lambert vor.

Es ist darauf zu achten, dass bei allen GIS-Daten die Projektion in einer der Feature-Class zugehörigen Projektionsdatei (\*.prj) enthalten ist. Die Projektionsdatei für ArcGIS wird vom Auftraggeber als Vorlage zur Verfügung gestellt.

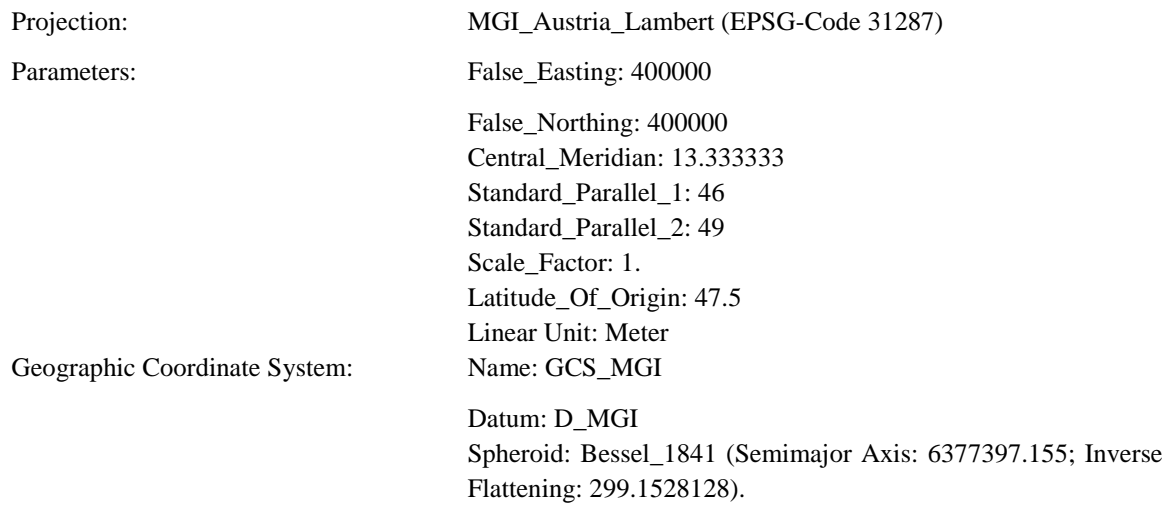

# <span id="page-9-0"></span>**LAYER**

Die Inhalte werden in folgenden Layern abgelegt:

*Tabelle 1: Layer-Übersicht*

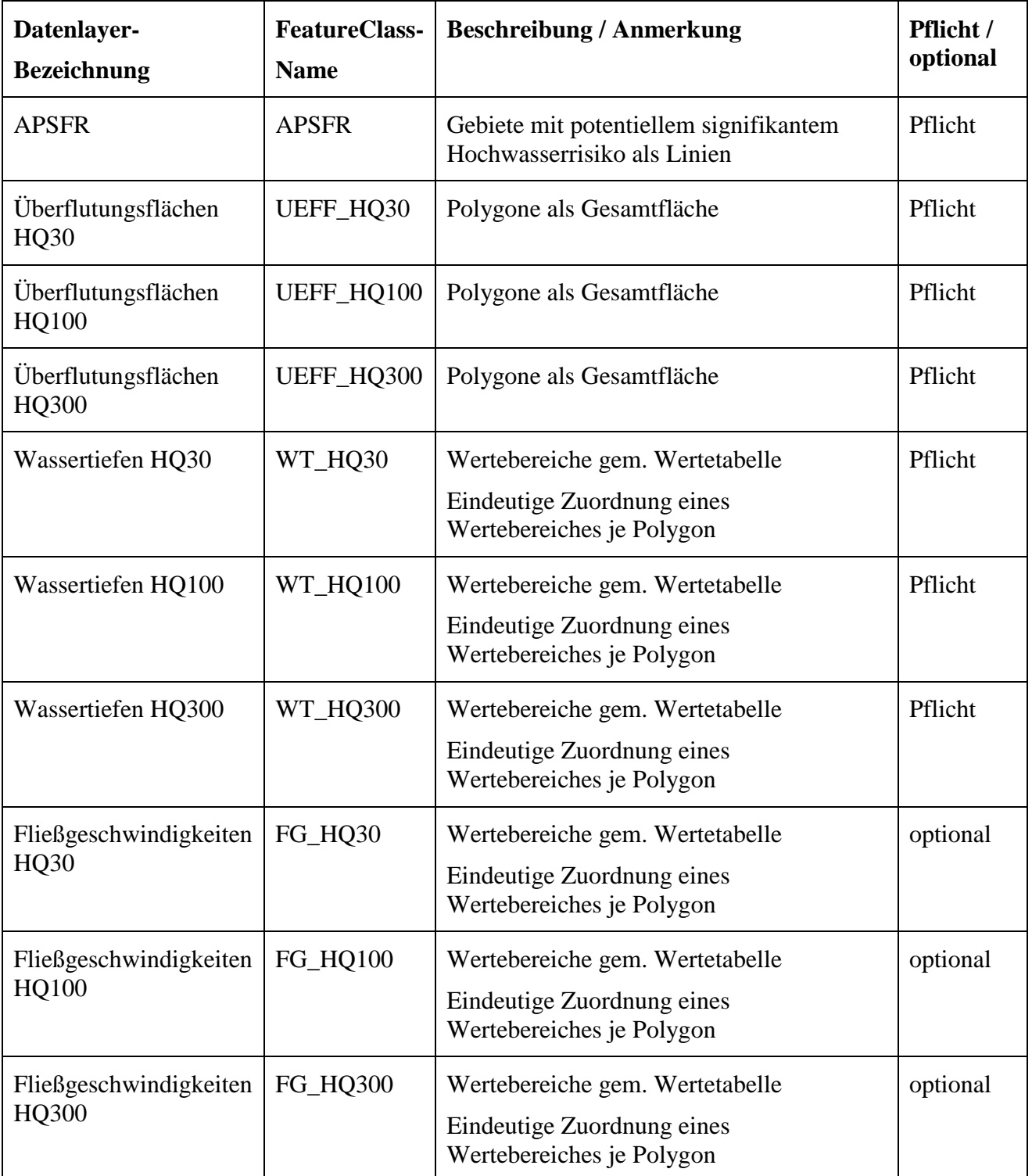

Polygone müssen immer geschlossen sein und dürfen keinen Fehler in der Geometrie aufweisen (z.B. sich überkreuzende Linien des Polygons).

# <span id="page-10-0"></span>**ATTRIBUTIERUNG & STAMMDATENSATZ**

Jeder Datensatz (Polygon) ist mit einer entsprechenden Attributierung zu versehen, Datensätze mit gleicher Attributierung können zu sogenannten 'Multipartpolygonen' zusammengefasst werden. Jedoch sind "komplexe Polygone" (d.h.Mehrfachverschneidungen größerer Polygone mit jeweils zahlreichen Inseln) zu vermeiden, da diese unter Umständen dann nicht mehr weiterverarbeitet werden können.

Es werden nur jene Attribute verwendet, die nicht schon anderweitig vorhanden sind: z.B: Gewässername mit den zugehörigen Attributen ist bereits im Berichtsgewässernetz enthalten und so über die Überflutungsflächen-Polygone abfragbar bzw. verschneidbar.

Die Attributierung erfolgt auf 2 Ebenen:

- Stammdatensatz: Beinhaltet jene Attribute, die für alle Layer einer Untersuchung, aus der die Datengrundlagen stammen, gleich sind. Diese werden über ein gemeinsames Attribut (Projekt-ID) mit den anderen Daten verknüpft.
- Spezifischer Layer-Datensatz: Beinhaltet jene Attribute, die nur den spezifischen Layer betreffen.

Die Attribute im Stammdatensatz sind über ein Stammdatenblatt zu jeder Untersuchung anzugeben. Dabei handelt es sich überwiegend um ja/nein-Angaben (Checkboxen), nur wenige Textfelder sind zu befüllen. Weitere Angaben zum Stammdatenblatt sind im Anhang zu finden.

# <span id="page-10-1"></span>**DOMAINS**

Die folgende Tabelle liefert eine Beschreibung aller in den Datensätzen verwendeten Domains.

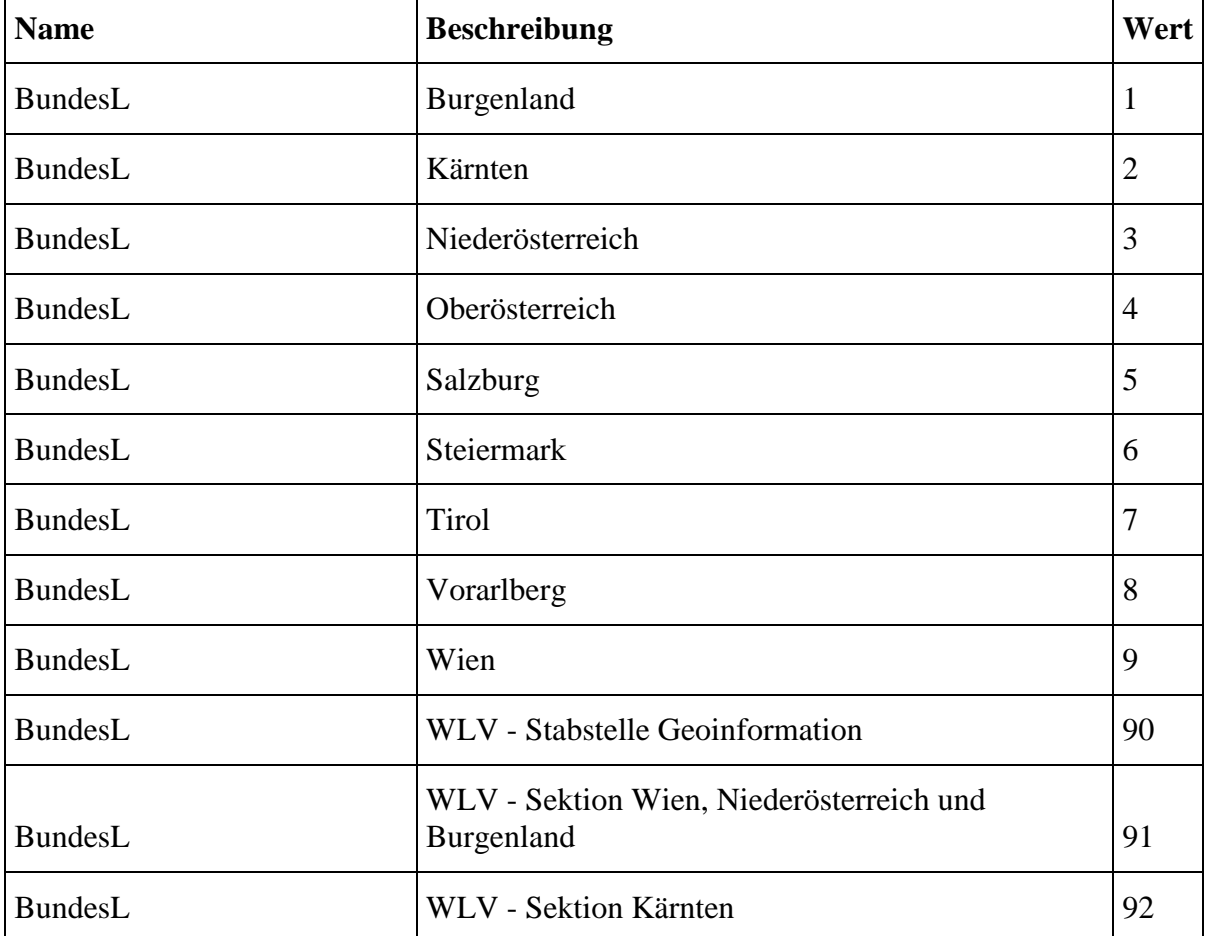

*Tabelle 2: Beschreibung und Werte verwendeter Domains*

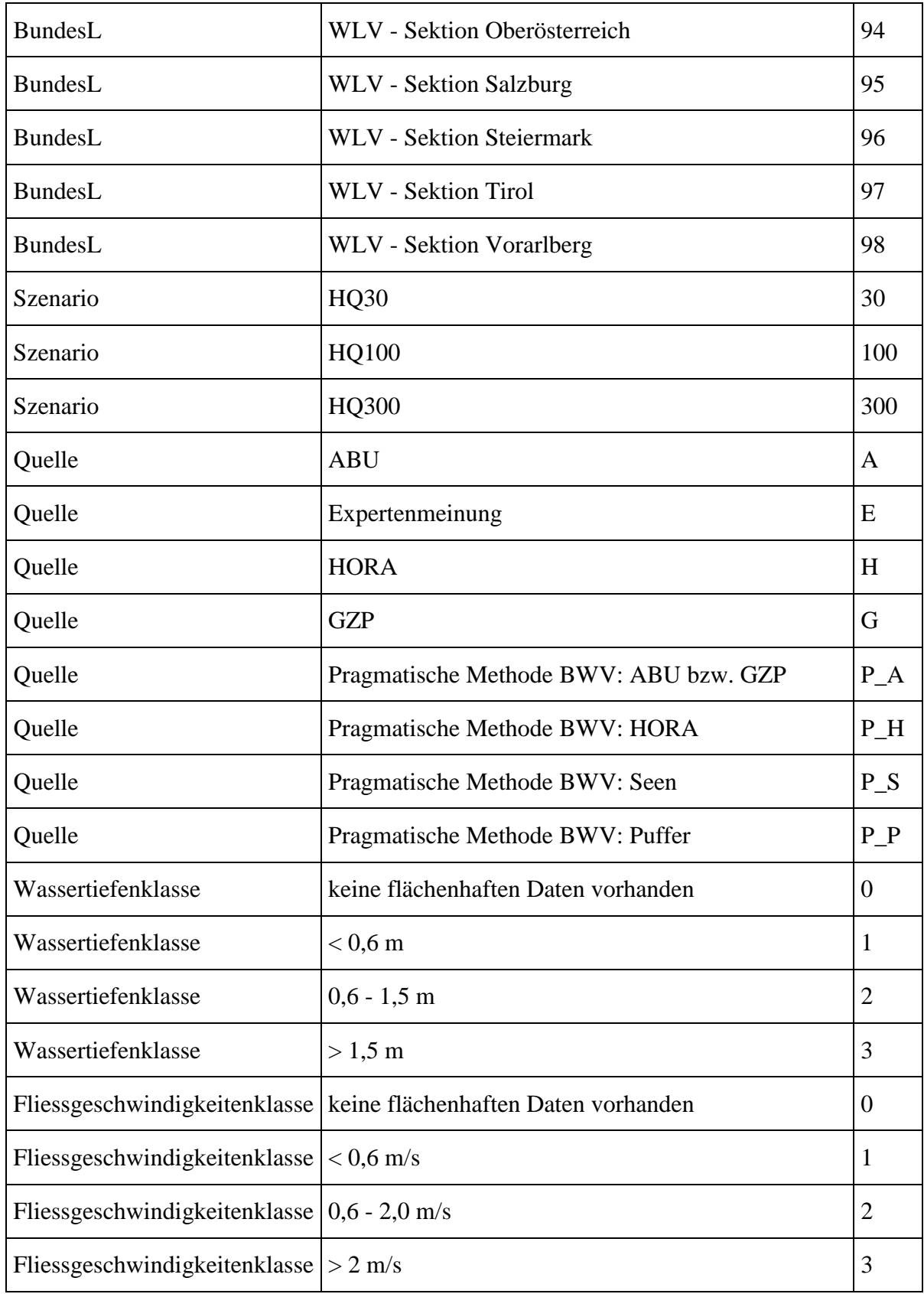

# <span id="page-12-0"></span>**ANZAHL DER STÜTZPUNKTE (VERTICES)**

Eine zu hohe Punktdichte führt aufgrund der großen Datenmengen zu einer deutlichen Verlangsamung des Bildaufbaues. Bei Übernahme der Daten sollte eine Generalisierung der Daten (z.B. Reduzierung der Zahl der Stützpunkte) vorgenommen werden.

# <span id="page-12-1"></span>**LAYOUT UND LEGENDEN**

Inhalte, Aufbau und Layout haben den Kartenbeispielen in der Beilage zu entsprechen.

# <span id="page-12-2"></span>**ALLGEMEINE INHALTE**

# <span id="page-12-3"></span>**TOPOGRAPHISCHE HINTERGRUNDKARTE**

Der Hintergrund der Hochwassergefahrenkarten wird in Grautönen dargestellt. Die topographische Hintergrundkarte dient in erster Linie der Orientierung und soll nicht vom wesentlichen Karteninhalt zur Hochwasser-Gefahrenthematik ablenken.

Folgende Ebenen des Kartographischen Modells 1:50.000 (KM50-R) werden dargestellt:

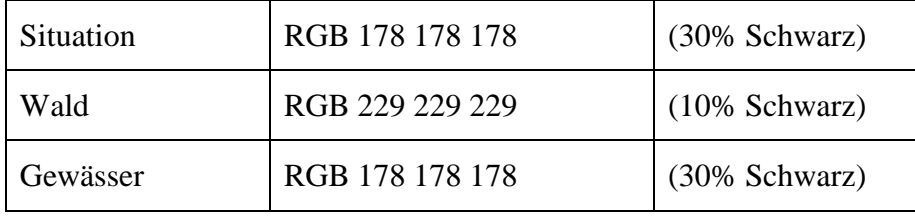

Auf die Darstellung des Straßenaufdrucks (Wegemarkierungen), der Höhenschichtlinien und des Reliefs wird der Übersichtlichkeit halber verzichtet.

### <span id="page-12-4"></span>**VERWALTUNGSGRENZEN**

Dargestellt werden die Grenzen der politischen Gemeinden in der aktuellen Version, um die Übersichtlichkeit der Karteninformation zu erhöhen.

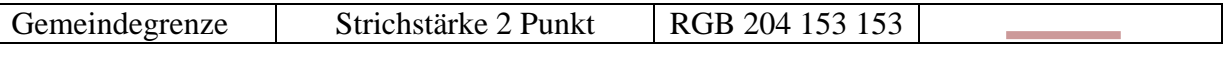

# <span id="page-12-5"></span>**GEWÄSSERNETZ**

Dargestellt wird das Berichtsgewässernetz (BGN) in der jeweils aktuellen Version. Die Bezeichnung des Gewässers (Namen der Gewässersegmente des BGN) wird neben dem Gewässergraph angegeben.

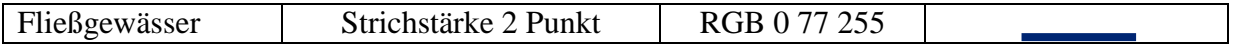

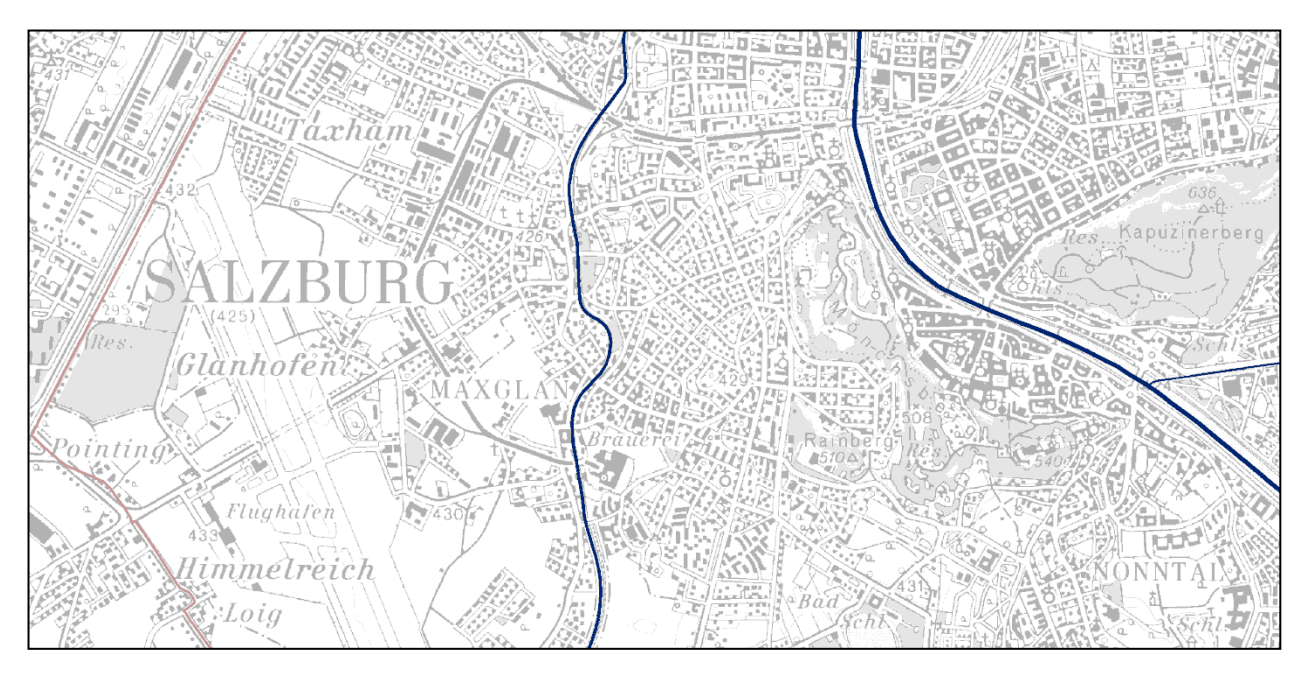

*Abbildung 1: Topographischer Hintergrund der Hochwassergefahrenkarten*

# <span id="page-13-0"></span>**KILOMETRIERUNG**

Darzustellen ist die Kilometrierung des Berichtsgewässernetzes in der aktuellen Version. In diesem österreichweit durchgängigen gerouteten Netzwerk mit Stationierung von der Mündung bis zur Quelle ist jeder Punkt auf dem Netz eindeutig über Routennummer und Station (Flusskm) ansprechbar.

Die Kilometrierung ist als Measure in der Routeninformation abgelegt. Die Darstellung erfolgt in 1km Abständen in Form von Route-Hatches. Die Beschriftung wird zwecks besserer Lesbarkeit mit einer weißen Umrandung ('halo') dargestellt.

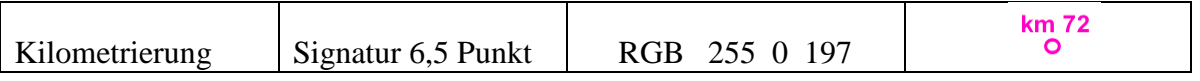

# <span id="page-13-1"></span>**GEBIETE MIT POTENZIELLEM SIGNIFIKANTEM HOCHWASSERRISIKO**

Darzustellen sind die Gebiete mit potenziellem signifikantem Hochwasserrisiko nach § 55j WRG (APSFR). In diesen Gebieten (Gewässerstrecken) wird das BGN als rote Linie dargestellt. Anfang und Ende eines APSFR werden mit einer Kreissignatur gekennzeichnet. Die Nummer des APSFR (APSFRID) wird in roter Farbe neben dem Gewässergraph angegeben.

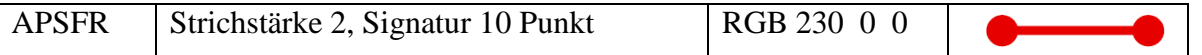

Der APSFR-Datensatz wird gänzlich vom Bund erstellt und wird in der Phase der Länderbearbeitung nicht bearbeitet. Folgende Attributierung der APSFR-Polylinien wird vorgesehen:

*Tabelle 3: Attribute Datensatz APSFR*

| Nr             | <b>Attribut-Name</b> | <b>Alias</b>                             | Beschreibung/<br><b>Anmerkung</b>                            | <b>Typ</b> | Domai<br>n         | <b>Auszufüllen</b><br>von | Angabe  |
|----------------|----------------------|------------------------------------------|--------------------------------------------------------------|------------|--------------------|---------------------------|---------|
| $\mathbf{1}$   | <b>APSFRID</b>       | ID des<br>APSFR-<br>gemäß<br><b>PFRA</b> | Österreichweit<br>eindeutige<br>Nummer des<br><b>APSFR</b>   | Text       |                    | Bearbeiter<br><b>Bund</b> | Pflicht |
| $\overline{2}$ | <b>APSFR_NAME</b>    | <b>APSFR</b><br>Name                     | Österreichweit<br>eindeutiger<br>Name des<br><b>APSFR</b>    | Text       | $\overline{a}$     | Bearbeiter<br><b>Bund</b> | Pflicht |
| 3              | <b>GEW_NAME</b>      | Gewässer<br>Name                         | Name des<br>betroffenen<br>Gewässers                         | Text       | $\overline{a}$     | Bearbeiter<br><b>Bund</b> | Pflicht |
| $\overline{4}$ | <b>KOMPETENZ</b>     | Kompetenz                                | Zuständigkeit<br>Gewässer-<br>abschnitt<br>(WLV oder<br>BWV) | Text       | $\overline{a}$     | Bearbeiter<br><b>Bund</b> | Pflicht |
| 5              | <b>BUNDESL</b>       | <b>Bundesland</b>                        | Name des<br>zuständigen<br><b>Bundeslandes</b>               | Integer    | <b>Bundes</b><br>L | Bearbeiter<br><b>Bund</b> | Pflicht |
| 6              | <b>BEARBDAT</b>      | Bearbeitung<br>sdatum                    | Datum der<br>letzten<br>Bearbeitung                          | Datum      | $\overline{a}$     | Bearbeiter<br><b>Bund</b> | Pflicht |
| 7              | <b>BEARBEITER</b>    | Bearbeiter                               | Bearbeiter des<br>Datensatzes                                | Text       | $\overline{a}$     | Bearbeiter<br><b>Bund</b> | Pflicht |

# <span id="page-14-0"></span>**INHALTE ZUR HOCHWASSERGEFAHR**

# <span id="page-14-1"></span>**ZUSAMMENFÜHREN DER GRUNDLAGEDATEN**

Die verschiedenen Anwendungsfälle bei der Datenzusammenführung der unterschiedlichen Datenquellen sind als Entscheidungsbäume im Anhang zum technischen Leitfaden "Hochwassergefahrenkarten und Hochwasserrisikokarten. Technischer Leitfaden zur Bearbeitung der Datengrundlagen" dargestellt.

Sind für dieselbe Gewässerstrecke mehrere Datensätze derselben Untersuchung vorhanden (z.B. stationäre und instationäre Berechnungen), ist vom Datenbereitsteller zu definieren, welche Daten zu verwenden sind.

Lücken innerhalb der APSFR, wo keine Daten aus Detailuntersuchungen vorhanden sind, werden bis zum Vorliegen genauerer Daten mit Daten aus den drei HORA Szenarien

geschlossen oder über die "pragmatische Methode BWV" (Beschreibung im Anhang) gefüllt und als "weiche Daten" gekennzeichnet.

Außerhalb der APSFR erfolgt grundsätzlich dieselbe Darstellung wie innerhalb der APSFR, bei HORA wird aber nur das Szenario niedriger Wahrscheinlichkeit dargestellt. Innerhalb der Einzugsgebiete der WLV muss jedoch auch bei HQ300/Extrem außerhalb der APSFR keine HORA-Darstellung erfolgen, die entsprechenden in HORA vorliegenden Flächen können von der WLV oberhalb des Kompetenzpunkts entfernt werden.

Weitere Informationen zur Datenaufbereitung mit Beispielen sind dem technischen Leitfaden zu entnehmen.

# <span id="page-15-0"></span>**ALLGEMEINE VORGANGSWEISE BEI ÜBERLAGERUNGEN**

Wenn Datengrundlagen aus unterschiedlichen Untersuchungen vorliegen, kommt es fallweise in ein und demselben Gewässer zu Überlagerungen von Überflutungsflächen.

Generell obliegt es dem Datenbereitsteller, die Daten zusammenzuführen und die Polygone nach fachlichen Gesichtspunkten in Lage und Darstellung einander anzupassen. Es können jedoch folgende generelle Regeln für die Datenzusammenführung angewendet werden:

- Allfällige Überlagerungen sind GIS-technisch so zu verschneiden, dass Überlagerungsflächen als getrennte Polygone ansprechbar sind und auch deren Attribute erhalten bleiben. So ist für jedes Polygon die Datenquelle ersichtlich bzw. das Polygon kann mit den entsprechenden Stammdaten verknüpft werden und die Daten können bei künftigen Aktualisierungen (z.B. neue ABU) ausgetauscht werden. Damit bleiben die Überlappungsbereiche und die Originaldaten erkennbar.
- Die Daten sind je Szenario (gleiche Wahrscheinlichkeit) zusammenzuführen.

### <span id="page-15-1"></span>**ÜBERLAGERUNGEN IN MÜNDUNGSBEREICHEN**

 $\overline{a}$ 

In Mündungsbereichen kommt es fallweise – speziell wenn Datengrundlagen aus unterschiedlichen Untersuchungen vorliegen – zu Überlagerungen von Flächen der Zubringer und des Hauptgewässers. Hier gilt:

- Innerhalb eines Szenarios wird in Überlappungsbereichen jeweils die höhere Gefährdung übernommen und die maximale Wassertiefe/Fließgeschwindigkeit dargestellt.
- Die Datengrundlagen werden prinzipiell als gleichwertig behandelt<sup>5</sup>, die Flächen addiert und somit die größte Ausdehnung der jeweiligen Überflutungsbereiche dargestellt (Beispiel: Überlappungsbereich HQ30 ÜF aus ABU1 + HQ30 ÜF aus ABU2).
- In Zweifelsfällen (z.B. wenn es nicht eindeutig ist, ob die Überflutungsfläche aus dem Hauptgewässer oder dem Zubringer stammt) werden bei der Bearbeitung der Datengrundlagen "harte" Daten aus Detailuntersuchungen vorrangig gegenüber "weichen" Daten aus der pragmatischen Methode BWV und HORA behandelt. Einer konservativen, d.h. flächenmäßig größeren Ausweisung wird jedoch im Zweifelsfall immer der Vorzug gegeben.
- Kriterien wie "neuere ABU vor älterer ABU" oder "Hauptgewässer vor Zubringer" sollten nur in begründeten Ausnahmefällen angewendet werden.

<sup>&</sup>lt;sup>5</sup> Im Überlappungsbereich Zubringer und Hauptgewässer werden im Allgemeinen die vorliegenden Untersuchungen als gleichwertig behandelt werden, da bei der Modellierung im Vorfluter der Zubringer nicht notwendigerweise mitmodelliert wurde.

# <span id="page-16-0"></span>**ÜBERLAGERUNGEN AN EINEM GEWÄSSER**

Ebenso kommt es fallweise in ein und demselben Gewässer zu Überlagerungen von Überflutungsflächen.

Hier können folgende Regeln als Rahmen zur Datenzusammenführung angewendet werden:

Es wird zuerst festgestellt, ob die Datengrundlagen als gleichwertig behandelt werden oder nicht.

- "Harte" Daten aus Detailuntersuchungen werden als "höherwertig" gegenüber "weichen" Daten aus der pragmatischen Methode BWV und HORA betrachtet. Hier kann das Kriterium "neuere ABU" vor "älterer ABU" zum Tragen kommen, es kann aber auch die Art der Modellierung (stationär, instationär) ausschlaggebend für die Einstufung sein (Einzelfallbetrachtung durch Datenbereitsteller). Kriterien wie "Unterlauf vor Oberlauf" können bei Einzelfallentscheidungen berücksichtigt werden, sind jedoch nicht generell anzuwenden.
- Werden die Datengrundlagen als gleichwertig eingestuft, ist die größte Ausdehnung je Szenario im Überlappungsbereich zu erzeugen (Addieren der Flächen) und die höhere Gefährdung bei sich überlagernden Polygonen darzustellen (HQ30 vor HQ100).
- Werden die Datengrundlagen nicht als gleichwertig eingestuft, ersetzt je Szenario im Überlappungsbereich die "höherwertige" Fläche die "niederwertige".
- ABU und Gefahrenzonenausweisungen der BWV werden prinzipiell als gleichwertig behandelt, es gilt jedoch der aktuellere Stand.

# <span id="page-16-1"></span>**HOCHWASSERFREIE INSELN**

Je nach Geländebeschaffenheit entstehen (v.a. in flacheren Gebieten) bei der Berechnung sogenannte 'Hochwasserfreie Inseln'.

Die Mindestgröße für hochwasserfreie Inseln beträgt grundsätzlich 500m², darunter ist eine Darstellung im Maßstab 1:25.000 nicht sinnvoll. Bei der Datenzusammenführung durch den Bund werden vorhandene Inseln < 500m² jedoch im Datensatz nicht automatisiert entfernt, sondern speziell gekennzeichnet (Attribut "INSEL"). Es wird ihnen die Klasse der umgebenden Fläche zugewiesen und sie werden in der Darstellung als Hochwasserbereich ausgewiesen. Es steht den Experten der jeweiligen Landesdienststellen frei, diese Inseln ggf. dauerhaft aus dem Datensatz zu entfernen.

# <span id="page-16-2"></span>**LAYER ÜBERFLUTUNGSFLÄCHEN**

# <span id="page-16-3"></span>**FLÄCHENHAFTE ABGRENZUNG DER APSFR**

Die in der vorläufigen Risikobewertung ermittelten APSFR-Strecken sind in die Fläche umzulegen, um in den Gefahrenkarten eine korrekte Abgrenzung der Darstellung von HORA außerhalb der APSFR vornehmen zu können. Weiters wird die flächenhafte Abgrenzung der APSFR-Strecken pro Szenario benötigt, um die Risikokarten korrekt erstellen zu können (siehe auch "Hochwasserrisikokarten, Fachlicher Leitfaden").

Grundsätzlich werden die APSFR je Szenario einzugsgebietsbezogen abgegrenzt, sowohl bei oberen und unteren Grenzen innerhalb eines Gewässers wie auch in Mündungsbereichen. Diese Abgrenzung wird mit den Überflutungsflächen je Szenario verschnitten. Eine händische Korrektur der flächenhaften Abgrenzung in Form einer Erweiterung des Risikogebietes erfolgt von Bundesseite dann, wenn die dem betreffenden Gewässer zugeordnete Überflutungsfläche stromab jedes APSFR-Streckenpunktes das Einzugsgebiet des Gewässers verlässt.

In diesen Fällen wird die aus dem APSFR-Gewässer resultierende, aber außerhalb des Einzugsgebiets liegende Überflutungsfläche ebenfalls dem Risikogebiet zugeordnet. Ein Beispiel hierfür sind z.B. Schwemmkegel.

Flächenhafte APSFR-Abgrenzungen ("Risikogebiete") können größer als die APSFR-Strecke sein. Ziel ist es die Abgrenzung so vorzunehmen, dass die Abweichung max. 250 m beträgt (= halber Teilabschnitt). Sind die Differenzen größer ist im nächsten Zyklus ggf. eine Korrektur bei den APSFR-Strecken vorzunehmen.

Die flächenhafte Abgrenzung schlägt sich in Attributen der Überflutungsflächen nieder, es ist kein eigener Layer erforderlich.

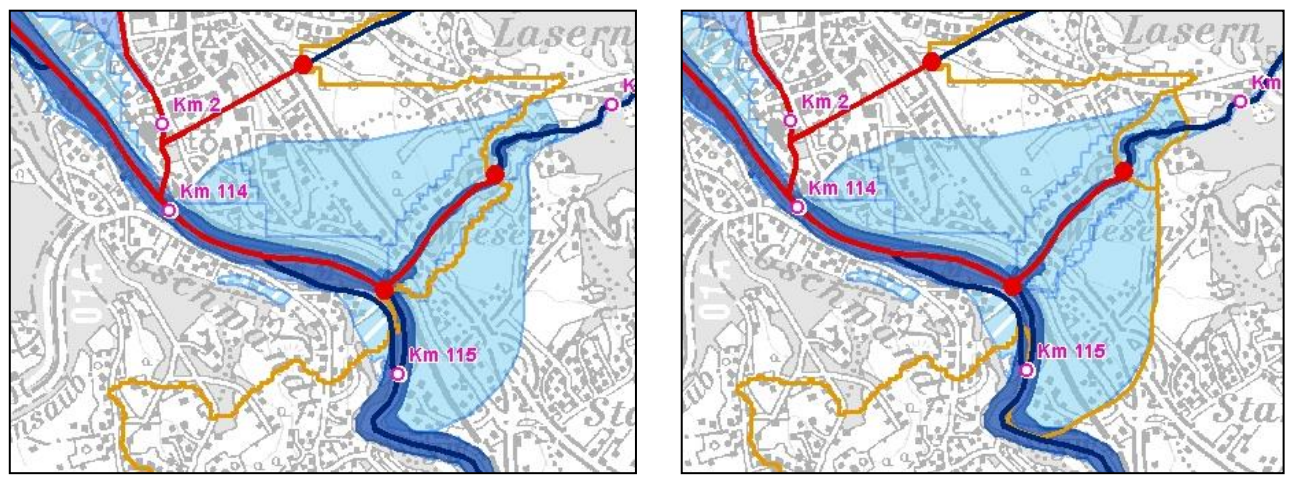

*Abbildung 2: links: Überflutungsfläche des Zubringers liegt teilweise außerhalb des ocker abgegrenzten Einzugsgebietes; rechts: die gesamte Überflutungsfläche des Zubringers wird als flächenhaftes Risikogebiet ausgewiesen*

# <span id="page-17-0"></span>**DARSTELLUNG VON ÜBERFLUTUNGSFLÄCHEN**

Die Darstellung der Überflutungsflächen für die drei Szenarien nach §55k Abs. 2 WRG erfolgt in einer Karte mit Kennzeichnung der verwendeten Datenquellen.

Höhere Wahrscheinlichkeiten werden über niedrigeren dargestellt, "harte" Daten über "weiche" Daten (Beispiel: liegt in einem Mündungsbereich eine HQ100 ÜF über einer HQ30 ÜF, wird der Überlappungsbereich als HQ30 ÜF dargestellt).

Weitere Informationen zur Datenaufbereitung sind dem technischen Leitfaden "Gefahren- und Risikolayer" zu entnehmen.

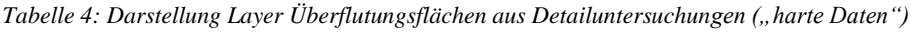

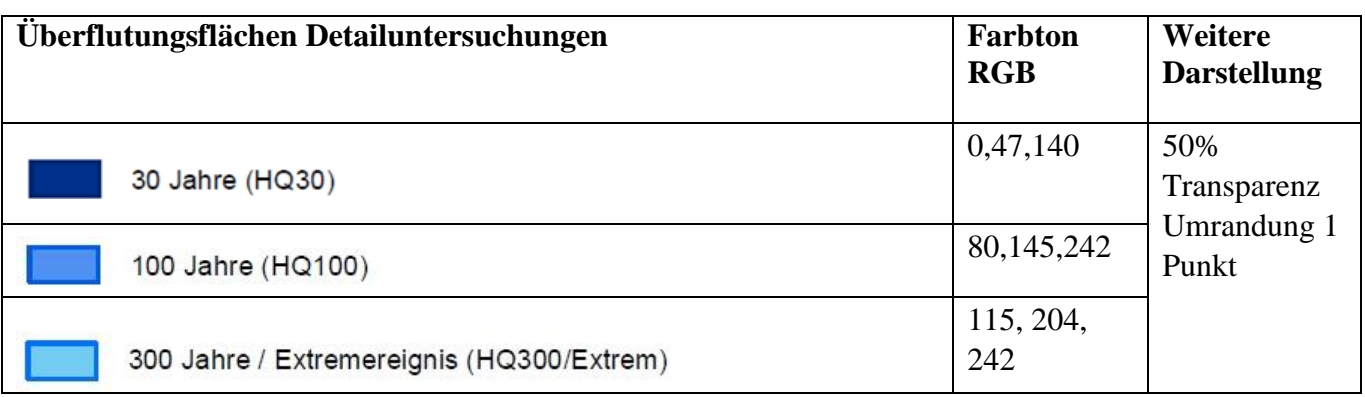

*Tabelle 5: Darstellung Layer Überflutungsflächen aus anderen Untersuchungen ("weiche Daten")*

| Uberflutungsflächen andere Untersuchungen | <b>Farbton RGB</b> | <b>Weitere Darstellung</b>                    |  |
|-------------------------------------------|--------------------|-----------------------------------------------|--|
| 30 Jahre (HQ30)                           | 0,47,140           | 50% Transparenz<br>Schraffur:                 |  |
| 100 Jahre (HQ100)                         | 80,145,242         | Strichstärke 4 Punkt,<br>Winkel 45 Grad,      |  |
| 300 Jahre / Extremereignis (HQ300/Extrem) | 115, 204, 242      | Abstand 5,5 Punkt<br><b>Umrandung 1 Punkt</b> |  |

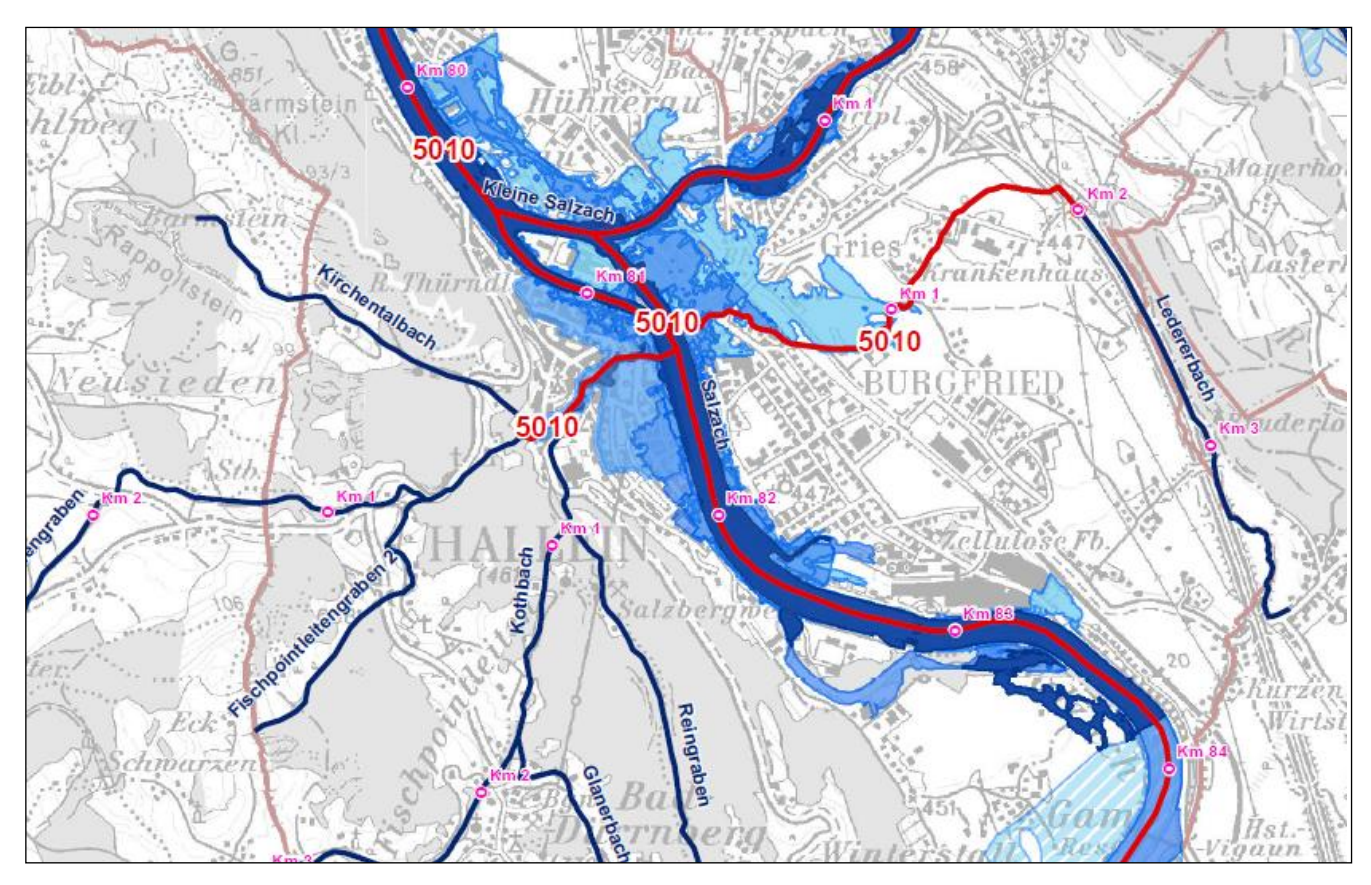

*Abbildung 3: Ausschnitt der Überflutungsflächenkarte*

# <span id="page-19-0"></span>**ATTRIBUTIERUNG DER ÜBERFLUTUNGSFLÄCHEN**

Je Polygondatensatz der Überflutungsflächen der einzelnen Szenarien sind folgende Attribute zu übermitteln:

*Tabelle 6: Attribute Datensatz Überflutungsflächen*

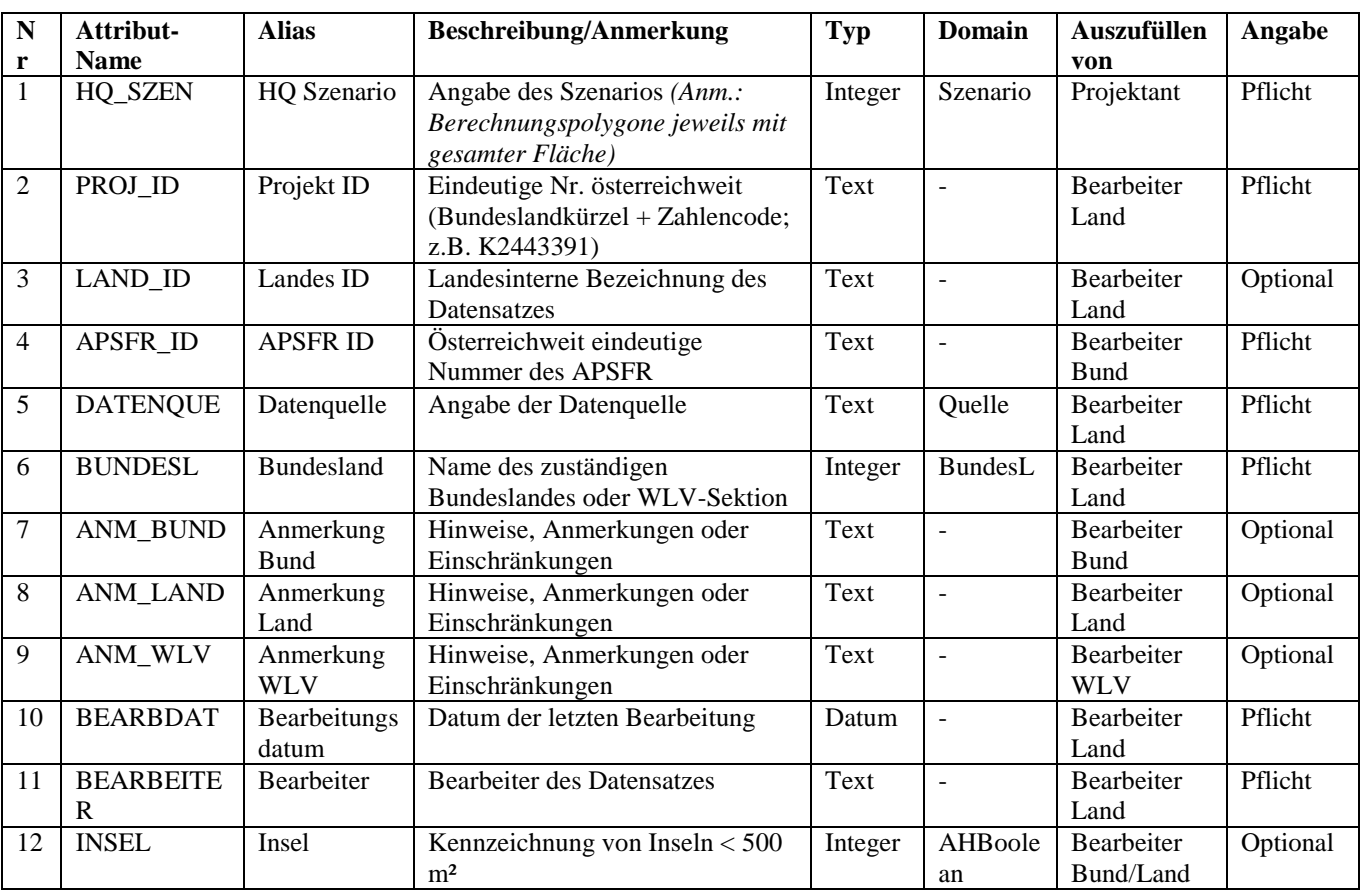

# <span id="page-20-0"></span>LAYER WASSERTIEFEN

Ziel ist es, auf den Karten der Wassertiefen dieselben Abgrenzungen der Überflutungsflächen darzustellen wie auf der Karte der Überflutungsflächen.

### <span id="page-20-1"></span>**DARSTELLUNG DER WASSERTIEFEN**

Die Darstellung der Wassertiefen erfolgt abhängig vom Genauigkeitsgrad mit Kennzeichnung unterschiedlicher Datenquellen, "weiche" Daten werden schraffiert dargestellt. Dabei ist zu berücksichtigen, dass im Maßstab 1:25.000 die vielfach vorhandenen Kleinstflächen der Wassertiefen in ihrer Klassenzuordnung noch zu unterscheiden sind.

Für flächenhaft vorhandene Datengrundlagen werden die Wassertiefen flächig in 3 Layern dargestellt, jeweils für die Szenarien nach §55k Abs. 2 WRG (WT\_HQ300, WT\_HQ100, WT\_HQ30).

Für die flächenhafte Darstellung im Maßstab 1:25.000 gibt es drei Werteklassen je Layer. Die Polygone werden transparent gestellt, um die Hintergrundkarte (ÖK50) sichtbar zu machen, auf eine Umrandung wird verzichtet. Folgende Werteklassen und Farben werden verwendet:

*Tabelle 7: Darstellung Layer Wassertiefen aus Detailuntersuchungen ("harte Daten")*

| Wassertiefen Detailuntersuchungen | <b>Farbton RGB</b> | <b>Weitere Darstellung</b> |
|-----------------------------------|--------------------|----------------------------|
| > 1.5 m                           | 19, 0, 115         | 40% Transparenz            |
| $0,6 - 1,5$ m                     | 107, 80, 242       |                            |
| $0,6 \, \text{m}$                 | 166, 150, 242      |                            |

*Tabelle 8: Darstellung Layer Wassertiefen aus anderen Untersuchungen ("weiche Daten")*

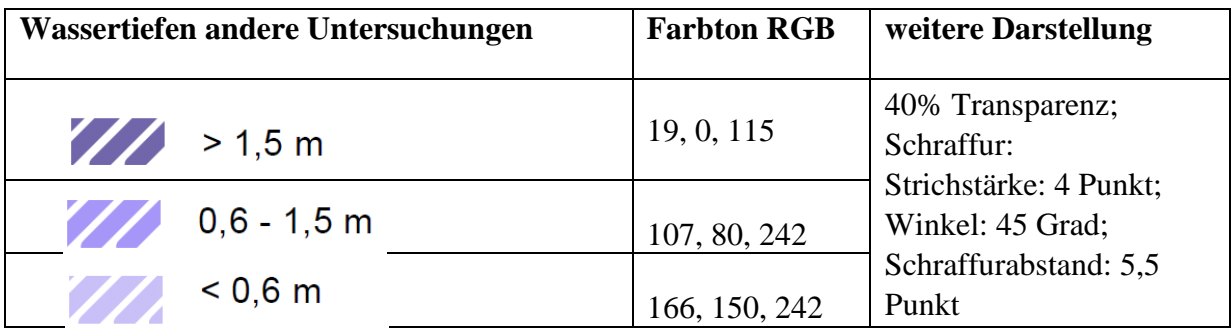

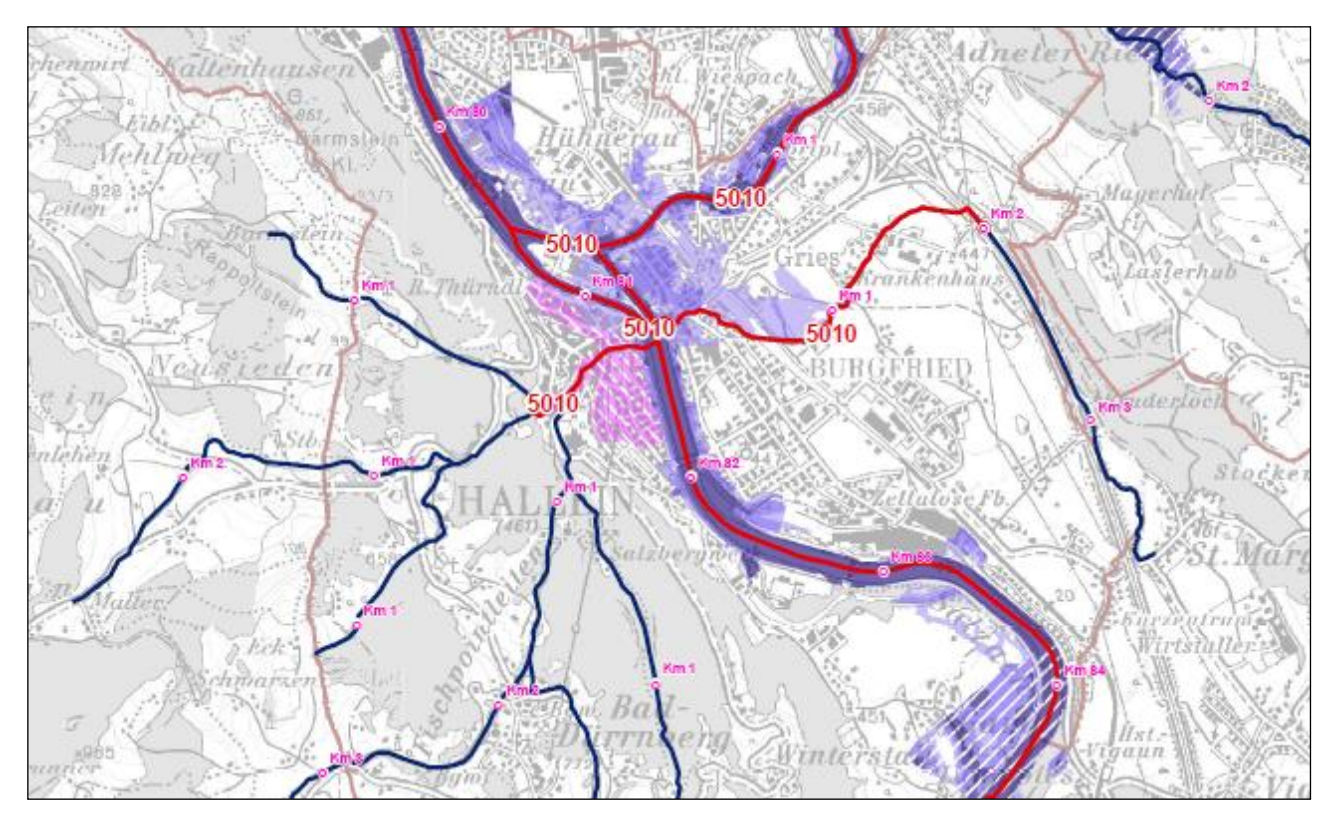

*Abbildung 4: Ausschnitt der Wassertiefenkarte für HQ300*

Liegen Wassertiefen nur in den Wertebereichen < 0,5 m, 0,5-1,5 m und > 1,5 m vor, wird 0,5 m den 0,6 m gleichgestellt und nicht gesondert gekennzeichnet.

Bei nicht flächenhaft vorhandenen Datengrundlagen (z.B. basierend auf 1-D-Simulationen mit profilweisen Ergebnissen oder wenn Wassertiefen nicht übermittelt wurden) wird entweder die pragmatische Methode angewandt oder in der Wassertiefenkarte eine eigene Signatur verwendet. Jedenfalls dargestellt wird die Ausdehnung der Überflutungsfläche.

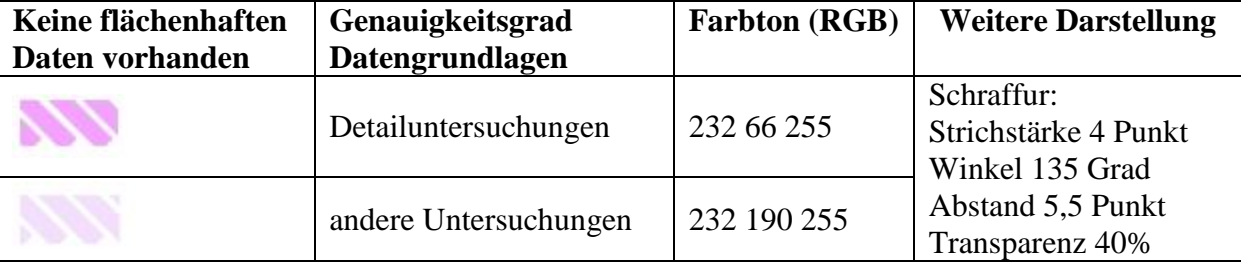

*Tabelle 9: Darstellung Layer Wassertiefen "keine flächenhaften Daten vorhanden"*

Wird in der Phase der Länderbearbeitung in Bereichen mit Detailuntersuchungen aber ohne flächenhafte Wassertiefendaten (z.B. 1-D-Abflussuntersuchungen) entschieden, dass eine flächige Darstellung der Wassertiefen aus HORA mehr Sinn macht als die Überflutungsflächen der Detailuntersuchungen mit Signatur "Keine flächenhaften Daten vorhanden" (z.B. wo Überflutungsflächen aus HORA sich gut mit den Überflutungsflächen aus 1-D-Modellen decken) kann der Bundesentwurf vom Bundesland dementsprechend korrigiert bzw. ergänzt werden.

# <span id="page-22-0"></span>**ATTRIBUTIERUNG WASSERTIEFEN**

*Tabelle 10: Attribute Layer Wassertiefen*

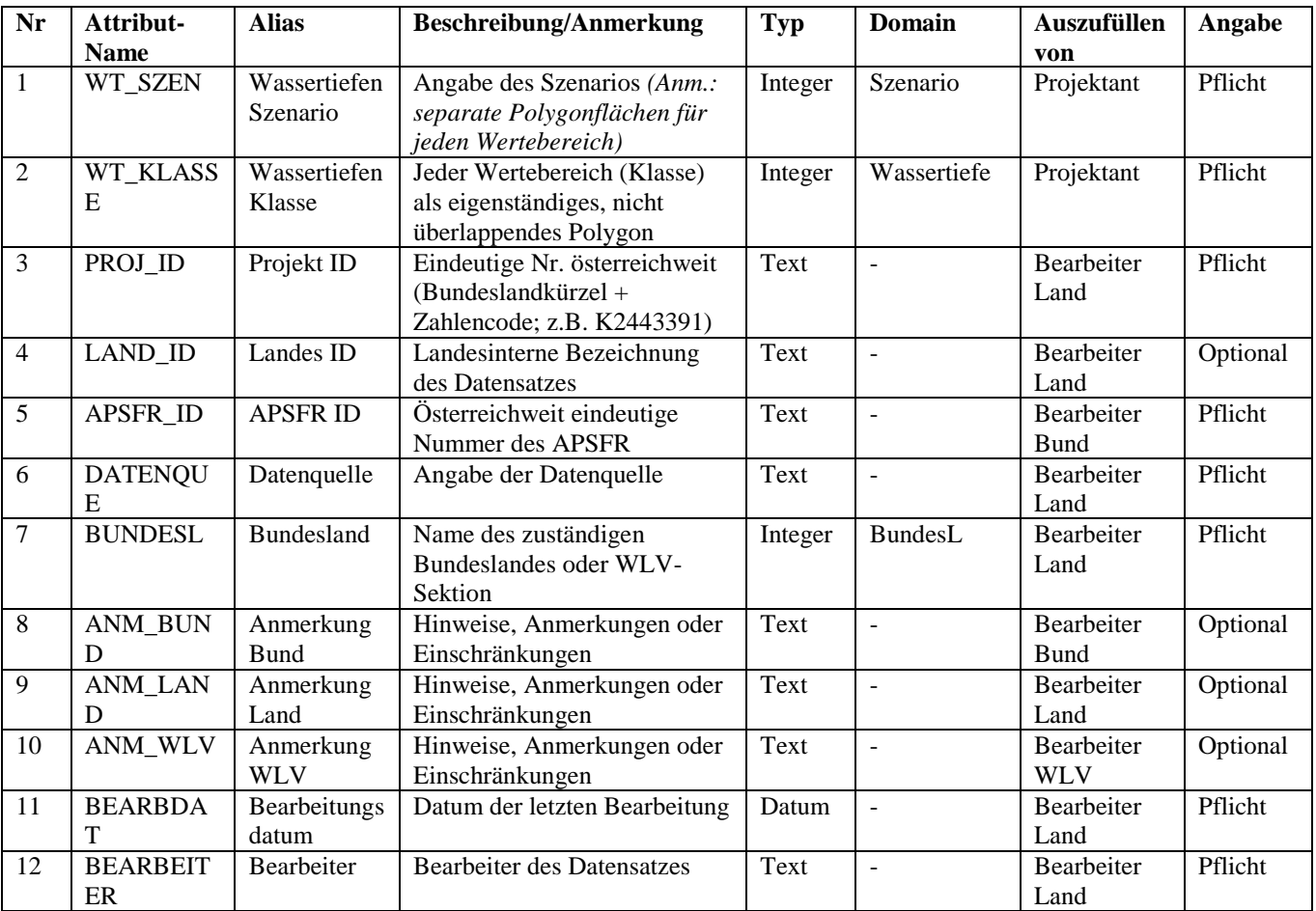

# <span id="page-23-0"></span>**LAYER FLIEßGESCHWINDIGKEITEN**

Ziel ist es, auf den Karten der Fließgeschwindigkeiten dieselben Abgrenzungen der Überflutungsflächen darzustellen wie auf der Karte der Überflutungsflächen.

### <span id="page-23-1"></span>**DARSTELLUNG DER FLIEßGESCHWINDIGKEITEN**

Die Geschwindigkeit wird flächig in 3 Layern dargestellt, jeweils für die Szenarien nach §55k Abs. 2 WRG (FG\_HQ300, FG\_HQ100, FG\_HQ30).

Die Darstellung der Fließgeschwindigkeiten in Werteklassen erfolgt nur bei Vorhandensein von flächenhaften Datengrundlagen basierend auf 2-D-Simulationen aus Abflussuntersuchungen.

In diesen Fällen gibt es für die flächenhafte Darstellung im Maßstab 1:25.000 die drei Werteklassen <0.6, 0.6-2 und >2 m/s. Liegen Fließgeschwindigkeiten mit Klassengrenzen 0,25m/s (0-0,25-0,5-0,75-1...) vor, wird 0,5 m/s den 0,6 m/s gleichgestellt und nicht gesondert gekennzeichnet.

Die Polygone werden transparent gestellt, um die Hintergrundkarte (ÖK50) sichtbar zu machen, auf eine Umrandung wird verzichtet. Folgende Werteklassen und Farben werden verwendet:

<span id="page-23-2"></span>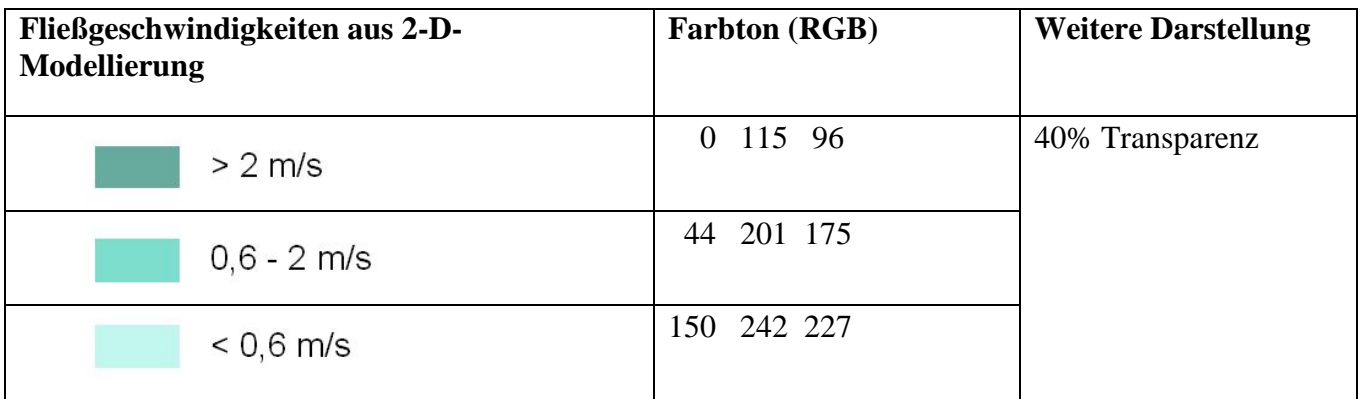

<span id="page-23-4"></span><span id="page-23-3"></span>*Tabelle 11: Darstellung Layer Fließgeschwindigkeiten aus Detailuntersuchungen ("harte Daten")*

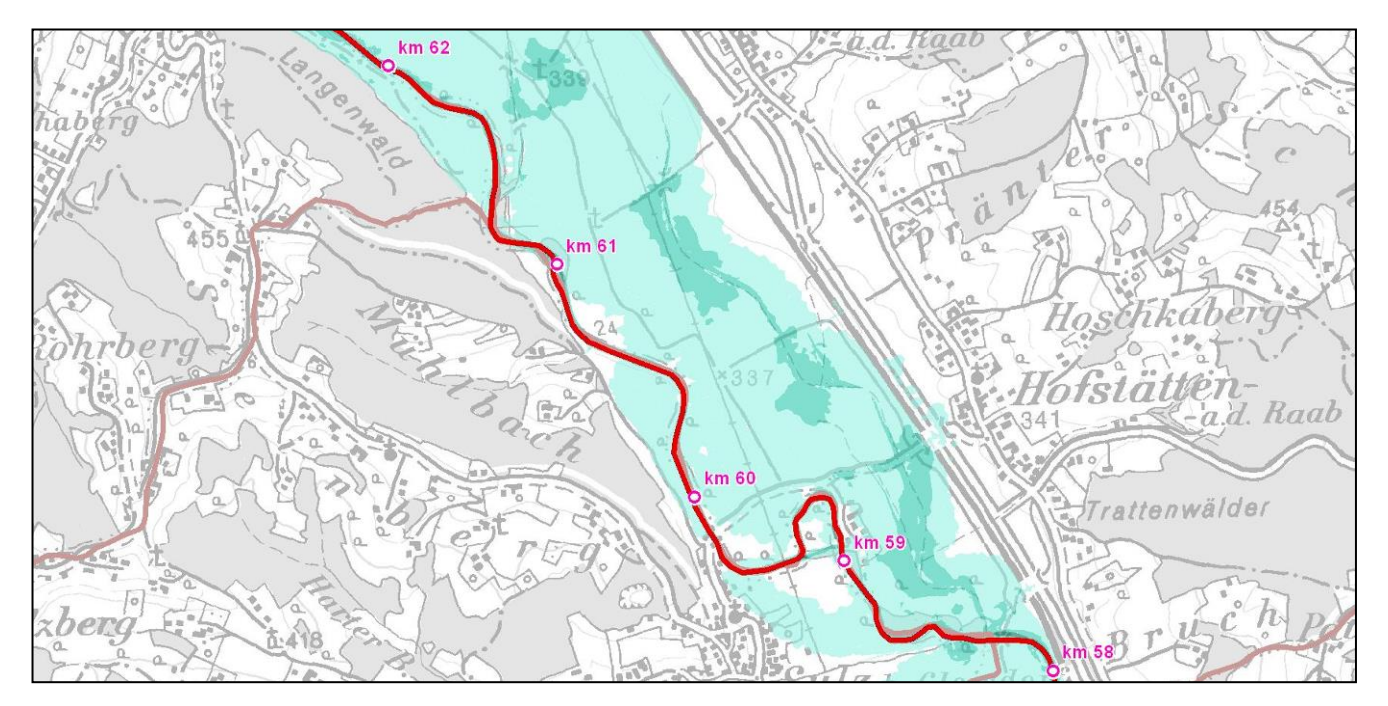

*Abbildung 5: Ausschnitt der Fließgeschwindigkeitenkarte für HQ100*

Bei nicht flächenhaft vorhandenen Datengrundlagen (z.B. basierend auf 1-D-Simulationen mit profilweisen Ergebnissen oder wenn Fließgeschwindigkeiten nicht übermittelt wurden) wird die Ausdehnung der Überflutungsfläche dargestellt und eine eigene Signatur verwendet, differenziert nach den Datengrundlagen.

| Keine flächenhaften<br>Daten vorhanden | Genauigkeitsgrad<br>Datengrundlagen | <b>Farbton (RGB)</b> | <b>Weitere Darstellung</b>                            |
|----------------------------------------|-------------------------------------|----------------------|-------------------------------------------------------|
|                                        | Detailuntersuchungen                | 232 66 255           | Schraffur:<br>Strichstärke 4 Punkt<br>Winkel 135 Grad |
|                                        | andere Untersuchungen               | 232 190 255          | Abstand 5,5 Punkt<br>Transparenz 40%                  |

*Tabelle 12: Darstellung Layer Fließgeschwindigkeiten "keine flächenhaften Daten vorhanden"*

# <span id="page-25-0"></span>**ATTRIBUTIERUNG FLIEßGESCHWINDIGKEITEN**

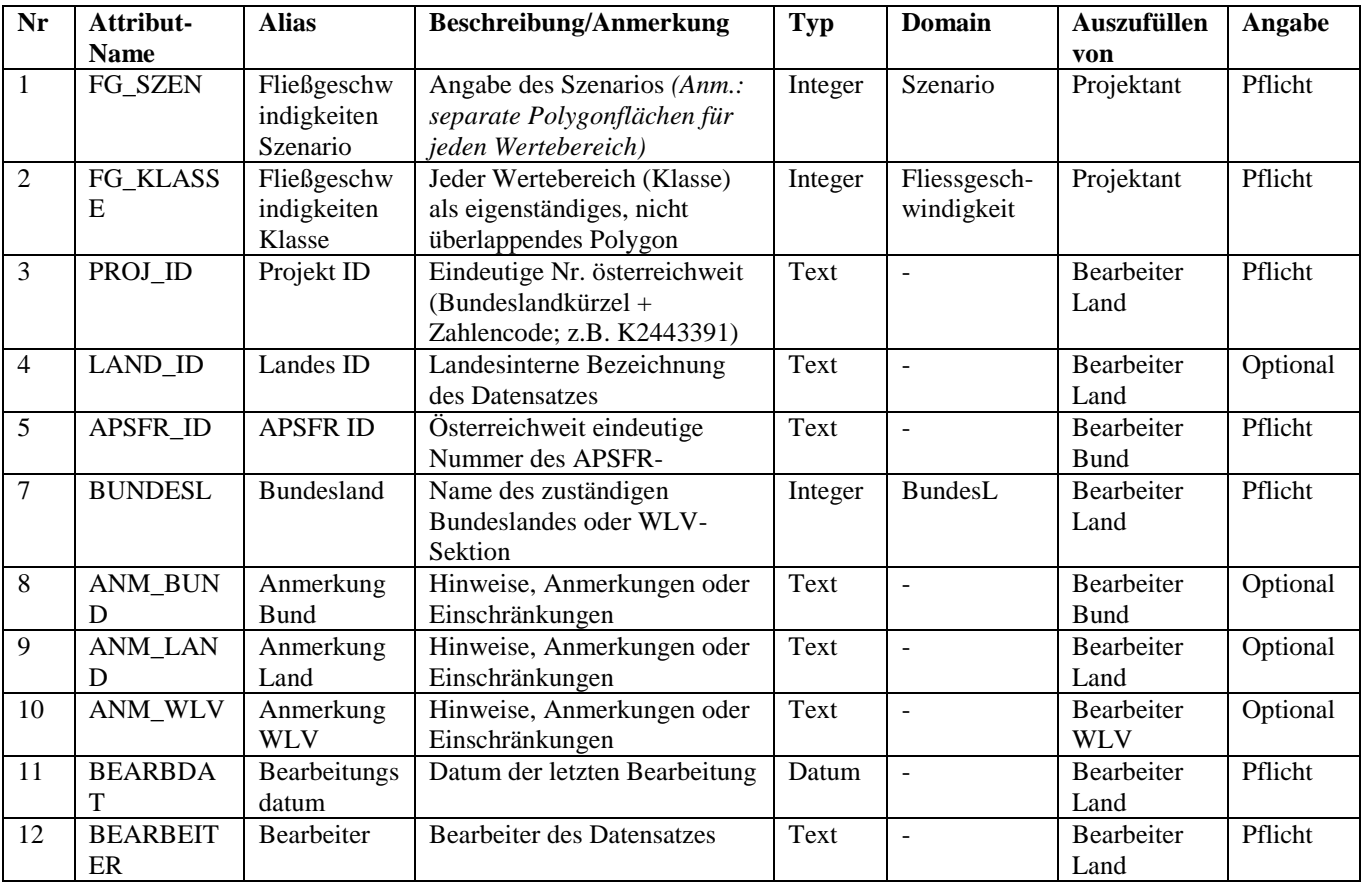

*Tabelle 13: Attribute Datensatz Fließgeschwindigkeiten*

# <span id="page-25-1"></span>**VERÖFFENTLICHUNG**

Die Veröffentlichung der Hochwasserrisikokarten 1:25.000 erfolgt in **[http://wisa.bmlfuw.gv.at](http://wisa.bmlfuw.gv.at/)** als Web-GIS Applikation und in Form von PDF-Karten. Die Navigation zum Downloadbereich erfolgt wahlweise über eine Liste der APSFR im CMS oder über eine Abfrage der Karten im WISA WebGIS als Info Bubble mit Link zum Download der entsprechenden Karte(n) als ZIP. Dabei ist es möglich auch ohne Einzelauswahl des gewünschten Themas ein Zipfile mit allen PDF-Karten, die einem Risikogebiet zugeordnet sind, herunterzuladen.

Auswahlmöglichkeiten im Downloadbereich:

- Alle Fachkarten
- Überflutungsflächen HQ30, HQ100, HQ300/Extremereignis
- Wassertiefen HQ30
- Wassertiefen HQ100
- Wassertiefen HQ300/Extremereignis
- Fließgeschwindigkeiten HQ30
- Fließgeschwindigkeiten HQ100
- Fließgeschwindigkeiten HQ300/Extremereignis
- Risikokarte HQ30
- Risikokarte HQ100
- Risikokarte HQ300/Extremereignis

--- 26 ---

Besteht ein Risikogebiet aus mehreren Blattschnitten, so werden alle Blattausschnitte in einem einzigen Zipfile zur Verfügung gestellt, eine Auswahl von einzelnen Blättern ist nicht vorgesehen.

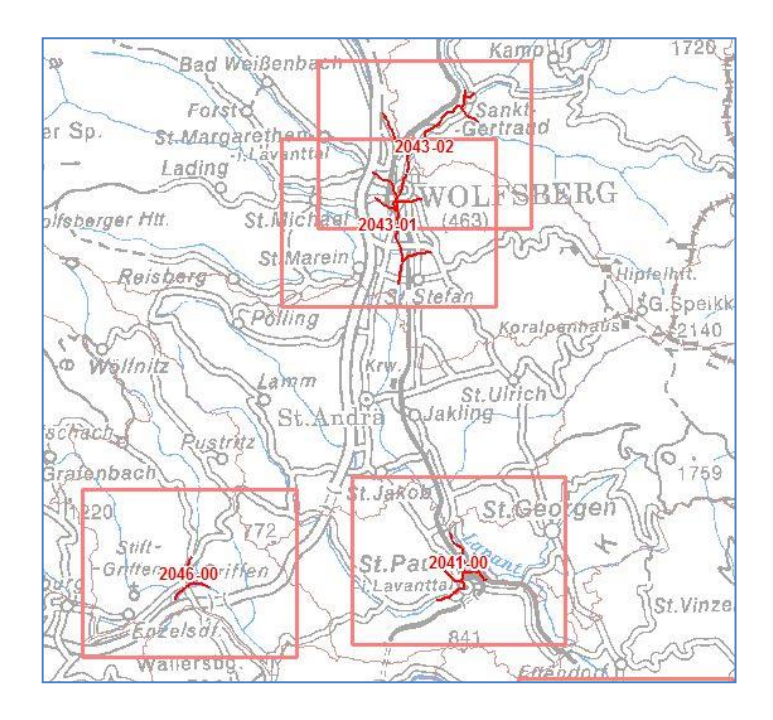

*Abbildung 6: Blattschnitte (Beispiel)*

Bei mehr als 20% der 391 Risikogebiete ist mehr als 1 A3-Blatt nötig, um das gesamte Gebiet abzudecken. ,

Bei der PDF-Karten-Bezeichnung kommt ein Nummerierungssystem zur Anwendung, bei dem sich die Bezeichnung der einzelnen PDFs aus einer Verkettung folgender Einzelteile zusammensetzt:

- Länderkürzel AT für Österreich
- Nationale Kennung des Risikogebietes (APSFR-ID)
- Blattnummer vorgegeben von Umweltbundesamt (dabei ist zu beachten, dass bei Risikogebieten mit nur 1 Blatt die Nummer "00" verwendet wird, bei mehreren Blättern hingegen  $, 01$  bis 99")
- Identifikation der Fachkarte durch 2-stellige Buchstaben (UF/WT/FG/RK bzw. HW für alle Karten in 1 Zipfile)
- gegebenenfalls noch ergänzt durch das Szenario (30/100/300/Extrem), sofern die Inhalte auf 3 Einzelkarten aufgeteilt sind (betrifft Risikokarten, Wassertiefen und Fließgeschwindigkeiten)
- Datumsangabe: Zeitpunkt der Veröffentlichung (22.12.2013)

# <span id="page-27-0"></span>**ABKÜRZUNGEN UND BEGRIFFSERKLÄRUNGEN**

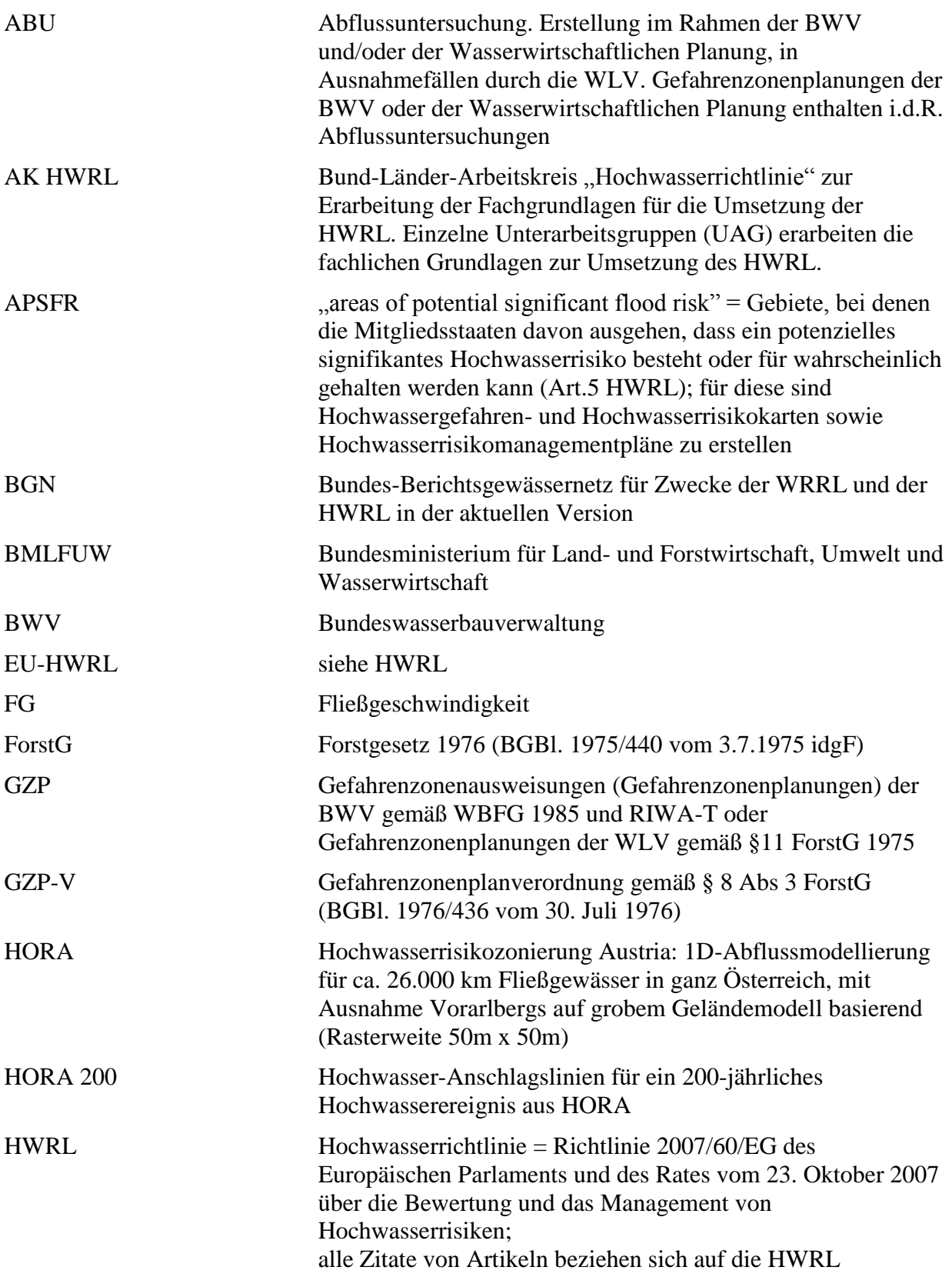

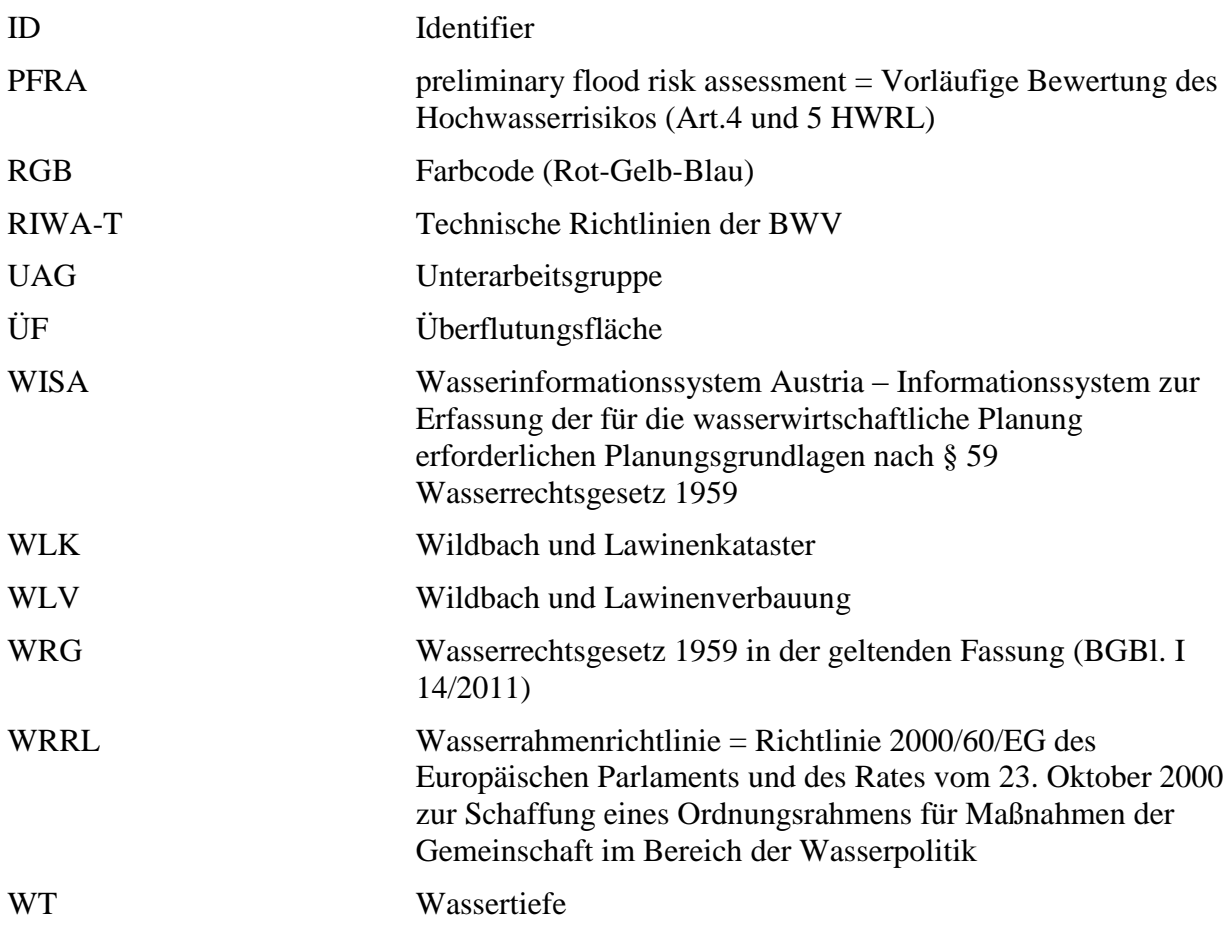

# <span id="page-29-0"></span>**ANHANG**

# <span id="page-29-1"></span>**GEFAHRENLAYER – STAMMDATEN**

### <span id="page-29-2"></span>**STAMMDATENBLATT**

Das Stammdatenblatt ist die Eingabemaske für die Stammdaten zu den Gefahrenlayern. Eine Übersicht der auszufüllenden Felder ist in der Beilage zu finden.

Die Stammdaten können entweder direkt aus den WIS-Systemen der Länder in eine durch das Umweltbundesamt zur Verfügung gestellte Excel-Vorlage exportiert oder direkt in das xls eingegeben werden. Als Alternative zum Excel-Stammdatenblatt wird ein Online-Formular zur Dateneingabe in der Hochwasser-Fachdatenbank angeboten, zusätzlich kann das Excel-Stammdatenblatt in das OnlineFormular importiert und dann weiterbearbeitet werden.

Treffen mehrere Angaben zu einem Feld zu, sind diese anzugeben (Mehrfachauswahl)!

Neben den Eingabefeldern findet sich eine Beschreibung zu jedem Feld. Ergänzende Informationen zum Ausfüllen sind in den folgenden Kapiteln angeführt.

### <span id="page-29-3"></span>**ÜBERARBEITUNG**

 $\overline{a}$ 

Geänderte Verhältnisse der naturräumlichen und hydrologischen Grundlagen und deren Bewertung oder Änderungen der Abflussverhältnisse, die insbesondere durch Hochwasserereignisse, durch die Entwicklung der Raumnutzung oder durch wasserbauliche Maßnahmen hervorgerufen werden können, können sich etwa in einer Verschiebung oder in einer Ausdehnung der Überflutungsflächen niederschlagen.

Dann wäre eine Überarbeitung von bereits bestehenden Abflussuntersuchungen bzw. Gefahrenzonenplanungen zur Anpassung an die aktuellen Abflussverhältnisse erforderlich.

Anzugeben ist, ob die Untersuchung die Überarbeitung einer bestehenden Untersuchung ist (z.B. Revision) oder erstmalig erstellt wurde.

# <span id="page-29-4"></span>**BEARBEITUNGSMAßSTAB DER UNTERSUCHUNG<sup>6</sup>**

Darunter ist der der Abflussuntersuchung bzw. Gefahrenzonenplanung zugrunde liegende Maßstab zu verstehen: die Untersuchung ist so durchzuführen, dass die Ergebnisse als Grundlage für die Darstellung in HW-Gefahren- und -Risikokarten dienen können, der Bearbeitungsmaßstab sollte also mindestens 1:25.000 betragen.

Da die Überflutungsflächen aber zumeist im Kataster eingetragen werden, ist es wesentlich, dass sie sowohl in der Berechnung als auch in der Darstellung Katasterschärfe aufweisen. Die Genauigkeit müsste so groß sein, dass der Verlauf auf einer Darstellung 1:1.000 quer über die Parzellengrenzen eindeutig gegeben ist (größter üblicher Katastermaßstab).

--- 30 ---

<sup>&</sup>lt;sup>6</sup> aus: Entwurf der Methodik zur Durchführung von Abflussuntersuchungen, Stand 10.08.2011. (WISA: Interne Kommunikation > EU Hochwasserrichtlinie > AK\_HWRL > UAG Gefahren > 4. Sitzung am 10.08.2011)

# <span id="page-30-0"></span>**BESCHREIBUNG DER TYPEN VON HOCHWASSER**

Die in den Hochwassergefahrenkarten ausgewiesenen Hochwässer sind gemäß den Vorgaben der Europäischen Kommission<sup>7</sup> nach Ursprung, Merkmalen und Ursache der Überflutungen zu typisieren. Die Typen von Hochwässern sind den APSFR zuzuordnen. In Österreich werden die Typen über die Felder

- Ursprung der Überflutung,
- Merkmale der Überflutung,

 $\overline{a}$ 

- Szenarienbeschreibung für HQ30, HQ100 und HQ300/extrem

im Stammdatensatz erhoben und über das Feld Projekt-ID den Hochwassergefahrenkarten zugeordnet. Die Zuordnung zu den APSFR für den Bericht an die Europäische Kommission kann dann automatisiert erfolgen.

### <span id="page-30-1"></span>**URSPRUNG UND MERKMALE DER ÜBERFLUTUNG**

Die Informationen in den Feldern "Ursprung der Überflutung" und "Merkmale der Überflutung" werden zur Vereinfachung jeweils der gesamten Untersuchung zugeordnet, aus der die Datengrundlagen stammen. Eine Alternative (fachlich korrekter!) wäre die direkte Zuordnung zu Gewässerabschnitten oder Überflutungsflächen.

Anzugeben ist bei der Datenlieferung in diesen Feldern, welche Merkmale und Feststoffprozesse des Hochwassers für die Gefährdung im betrachteten Bereich ausschlaggebend waren.

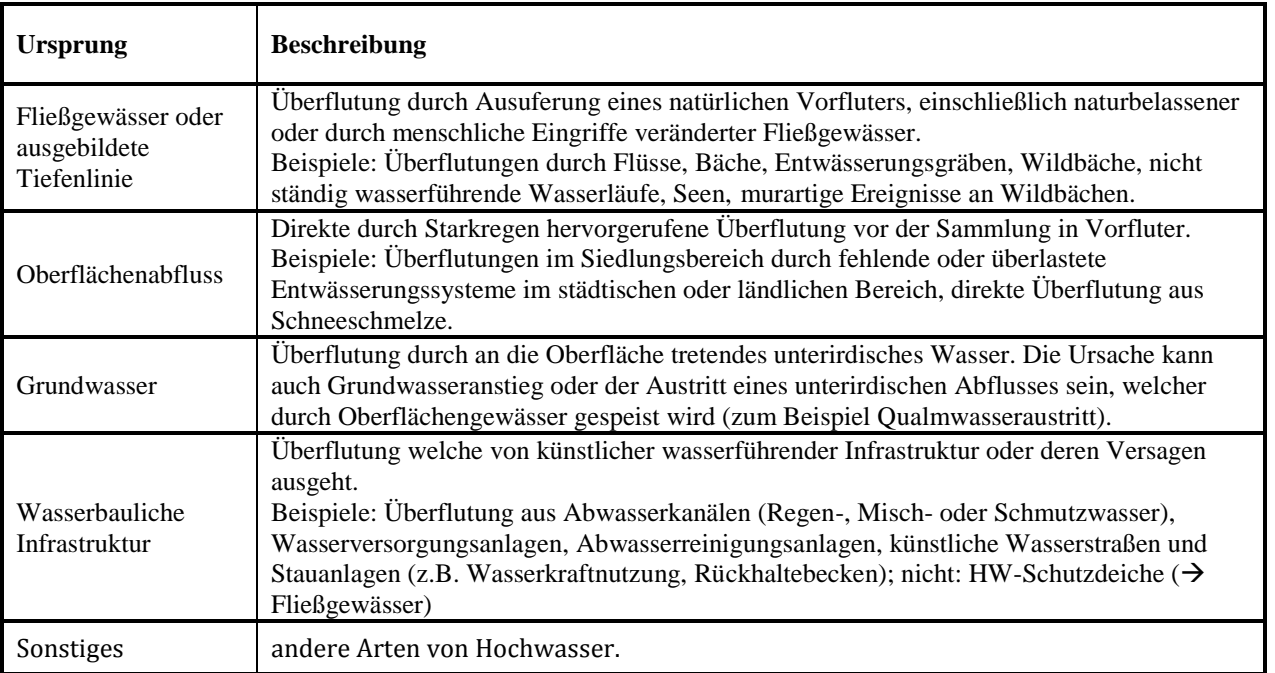

Tabelle 14: Ursprung der Überflutung. Österreichische Übersetzung "Table A.1: Source of Flooding" aus DRAFT LIST OF TYPES OF FLOODS, Version 6, 16 Feb 2011

 $^7$  Dem englischen Entwurf des EK-Dokuments "Draft List of flood types and list of consequences" der Version 6, 16 Feb 2011 (*Original im WISA: Interne Kommunikation > EU Hochwasserrichtlinie > Hintergrunddokumente > EU-Kommission > Entwurf: Draft List of flood types and list of consequences)*  wurden die Tabellen A.1 bis A.3 entnommen und den österreichischen Bedürfnissen angepasst übersetzt (v.a. Tabelle A.2)

Beispiele Feld: Ursprung der Überflutung (Tabelle 14):

Gegenstand der betreffenden Abflussuntersuchung ist die Hochwassergefährdung des betrachteten natürlichen Fließgewässers (Regelfall).  $\rightarrow$  Auswahl Fließgewässer oder ausgebildete Tiefenlinie

Bei einer Ausuferung eines künstlichen Ausleitungskanals aus einem Fluss wäre anzugeben: Mehrfachauswahl Fließgewässer oder ausgebildete Tiefenlinie, Wasserbauliche Infrastruktur

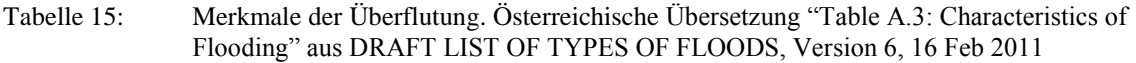

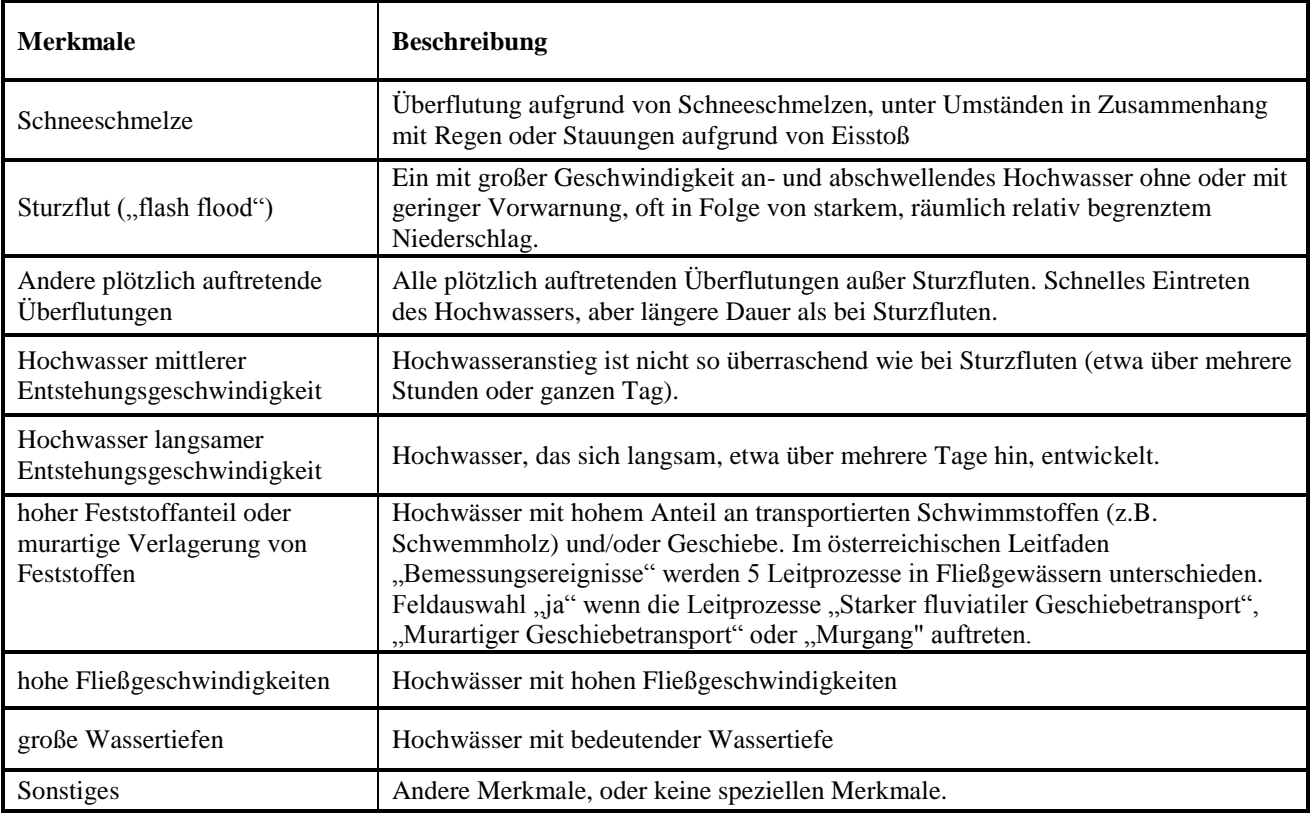

Beispiel Feld: Merkmale der Überflutung (Tabelle 15):

In der Abflussuntersuchung für Oberwölz wurden steile Abflusswellen kurzer Dauer instationär modelliert. Vergangene Hochwässer hatten gezeigt, dass aufgrund der Einzugsgebietscharakteristik bei Hochwasser große Mengen an Feststoffen mobilisiert werden, weshalb dem Bemessungsereignis ein bedeutender Feststoffanteil (Leitprozess "starker fluviatiler Geschiebetransport") unterstellt und im Modell über Sohlanhebungen abgebildet wurde. Die Ergebnisse zeigten streckenweise hohe Fließgeschwindigkeiten.

 $\rightarrow$  Mehrfachangabe: Sturzflut ("flash flood"), hoher Feststoffanteil oder murartige Verlagerung von Feststoffen, hohe Fließgeschwindigkeiten

# <span id="page-32-0"></span>**SZENARIENBESCHREIBUNG**

Bei den Szenarien gemäß § 55k WRG sind die für die spezifische Charakteristik des jeweiligen Einzugsgebietes typischen Feststoffprozesse wie Geschiebe- und Wildholzführung sowie gewässermorphologischen Prozesse zu berücksichtigen. Im Sinne des Leitfadens "Bemessungsereignisse" sind dazu mögliche (wahrscheinliche) Prozessszenarien und Ereignisabläufe zu untersuchen.

Anzugeben ist bei der Datenlieferung in den Feldern Szenarienbeschreibung für HQ30, HQ100 und HQ300, welche Prozessszenarien (Ereignisabläufe) in der entsprechenden Untersuchung für die Überflutungen ausschlaggebend waren.

Die Szenarienbeschreibung dient auch der Befüllung der "Ursache der Überflutung" gemäß dem Bericht an die EK.

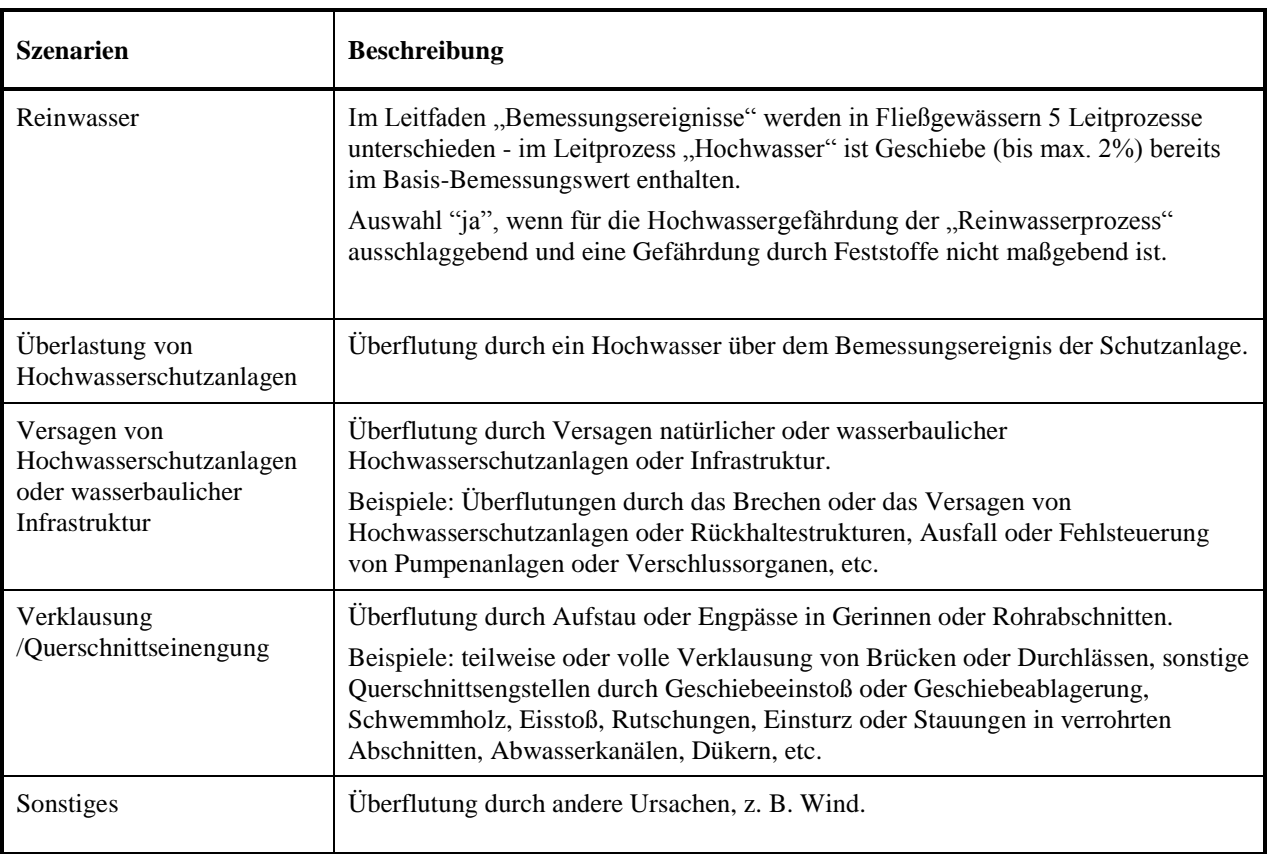

Tabelle 16: Szenarienbeschreibung. Teilweise entnommen und übersetzt aus "Table A.2: Mechanism of Flooding" aus DRAFT LIST OF TYPES OF FLOODS, Version 6, 16 Feb 2011

Beispiele Felder: Szenarienbeschreibung für HQ30, HQ100, HQ300/extrem (Tabelle 16):

Im untersuchten Gebiet befinden sich verklausungsgefährdete Brücken, Abschnitte mit HQ100-Deichen und ein Rückhaltebecken, welches auf HQ30 bemessen ist. Erst ab HQ100 im betrachteten Fluss ist mit Geschiebeeinstößen durch die Zubringer zu rechnen. In der Abflussuntersuchung wurden deshalb folgende Szenarien angesetzt:

HQ30: Schutzanlagen wirken. Die Feststoffführung (wenig Geschiebe und Treibholz) ist nicht gefährdungsrelevant und wurde nicht untersucht.

 $\rightarrow$  Angabe: Reinwasser

HQ100: Bei Brücken wurden Verklausungsszenarien angesetzt. HQ100 stellt den Überlastfall für das Rückhaltebecken dar, bei dem die Notentlastung anspringt (kein Versagen des Bauwerks).

 $\rightarrow$  Mehrfachangabe: Überlastung von Hochwasserschutzanlagen, Verklausung/Querschnittseinengung

HQ300/Extremereignis: "Überlastfall" für HQ100-Deichen und Rückhaltebecken, für Deiche wurde "Versagensfall" angesetzt.

 $\rightarrow$  Mehrfachangabe: Überlastung von Hochwasserschutzanlagen, Versagen von Hochwasserschutzanlagen oder wasserbaulicher Infrastruktur, Verklausung/Querschnittseinengung

# <span id="page-34-0"></span>**PRAGMATISCHE METHODE BWV ZUR FÜLLUNG VON DATENLÜCKEN**

Über einen einfachen Ansatz werden aus bereits vorhandenen Überflutungsflächen und Wassertiefen aus Detailuntersuchungen und HORA-Überflutungsflächen die fehlenden Daten abgeleitet.

# <span id="page-34-1"></span>**ÜBERFLUTUNGSFLÄCHEN HQ300**

Die pragmatische Methode sieht vor, fehlende HQ300-Flächen der APSFR aus vorhandenen ABU-HQ100-Überflutungsflächen und HORA-Flächen zu erzeugen.

### <span id="page-34-2"></span>**AUSGANGSLAGE**

ABU-Überflutungsflächen für HQ100 liegen vor, HQ300 Überflutungsflächen fehlen

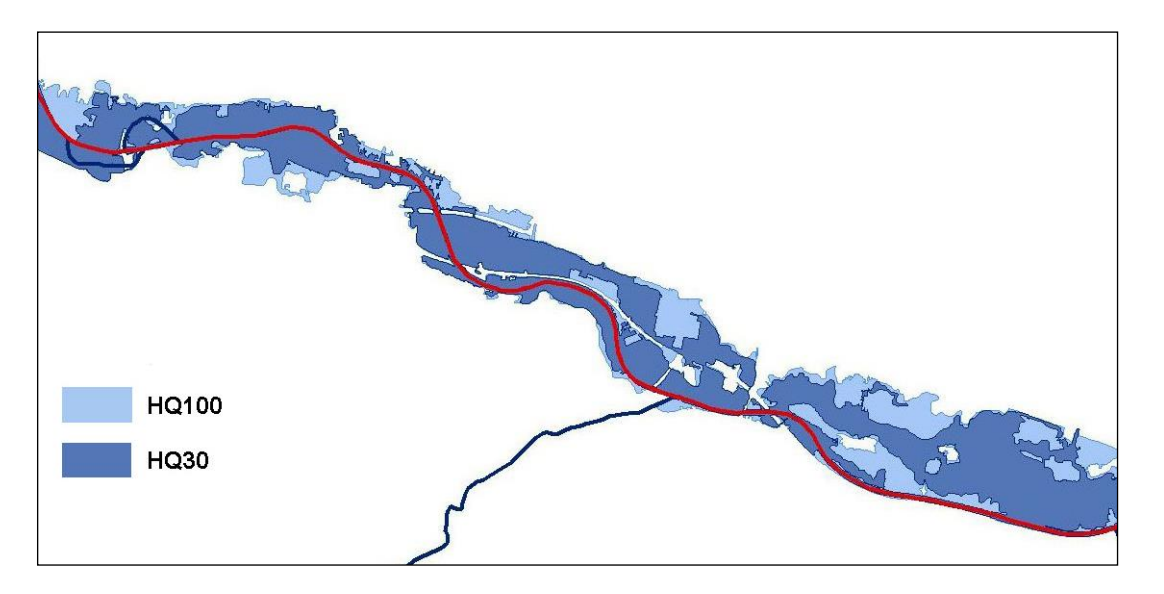

### <span id="page-34-3"></span>**VARIANTE 1: PUFFERN, KEINE HORA-DATEN VORHANDEN**

# <span id="page-34-4"></span>**PUFFERN DER HQ100-ÜBERFLUTUNGSFLÄCHEN**

Liegt HORA für das betreffende Gebiet nicht vor, wird für die Erstellung der Überflutungsfläche des Ereignisses mit niedriger Auftrittswahrscheinlichkeit (HQ 300 / Extremereignis) die HQ100 Fläche der Abflussuntersuchung gepuffert. Der Puffer wird mit 25 m festgelegt, grundsätzlich können auch andere Distanzen verwendet werden. 25m ergeben bei einem Maßstab von 1:25.000 1mm auf der Karte.

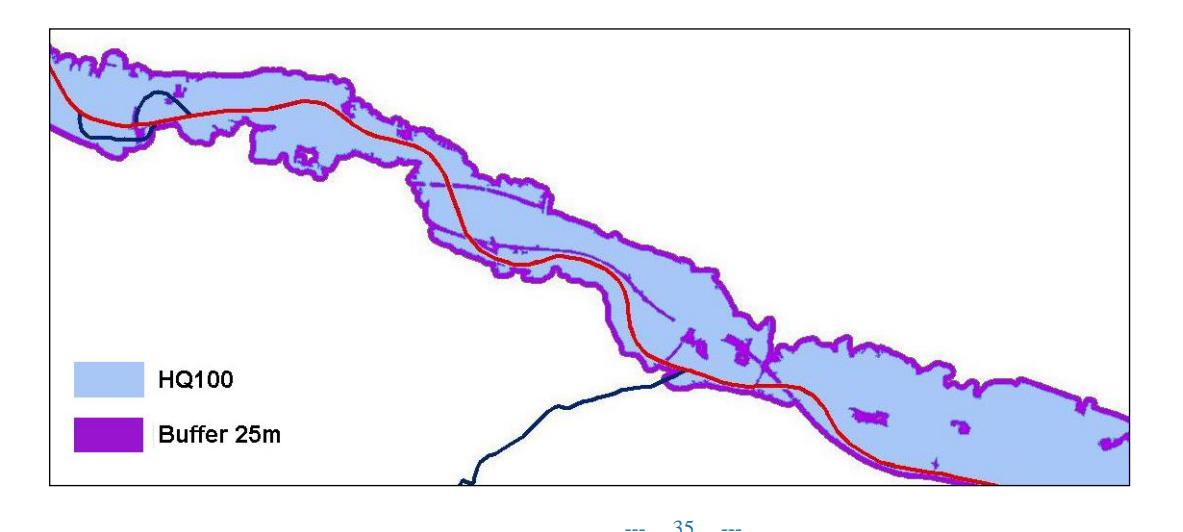

# <span id="page-35-0"></span>**ERGEBNIS VARIANTE 1:**

Die Überflutungsfläche HQ300/Extremereignis bildet sich durch die Zusammenführung von HQ100 und der Pufferfläche.

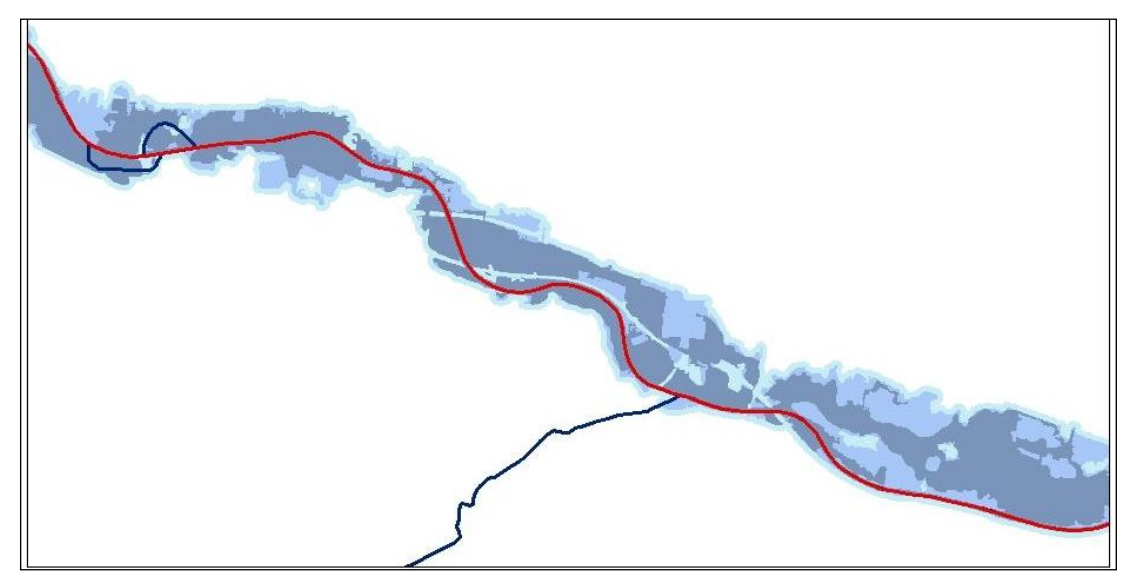

# <span id="page-35-1"></span>**VARIANTE 2: KEIN PUFFERN, HORA-DATEN VORHANDEN**

Sind für das betreffende Gebiet HORA-Überflutungsflächen für ein 200-jährliches Ereignis (HORA-ÜF200) vorhanden, so wird die ABU-HQ100-Überflutungsfläche mit HORA-ÜF200 überlagert. Die Umhüllende der beiden Flächen bildet die neue HQ300-Überflutungsfläche. Es erfolgt kein Aufaddieren mit den über HORA 200 hinausgehenden Flächen, die sich bei einer Pufferung ergeben würden.

# <span id="page-35-2"></span>**AUSGANGSLAGE**

HORA-ÜF200 liegen vor, es erfolgt eine Überlagerung der ABU-HQ100-Überflutungsflächen mit den HORA-ÜF200, aus der sich die zusätzlichen Flächen für Überflutungsfläche

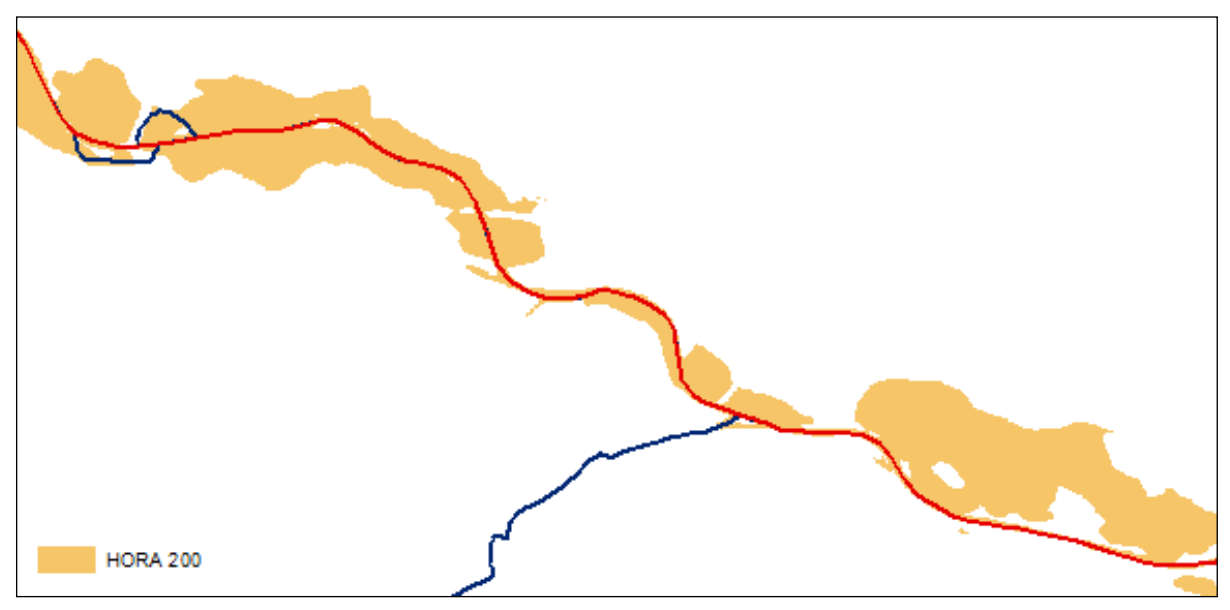

HQ300/Extremereignis ergeben.

# <span id="page-36-0"></span>**ERGEBNIS VARIANTE 2:**

Die Überflutungsfläche HQ300/Extremereignis bildet sich durch die Zusammenführung von HQ100 und der Überflutungsfläche HQ 200.

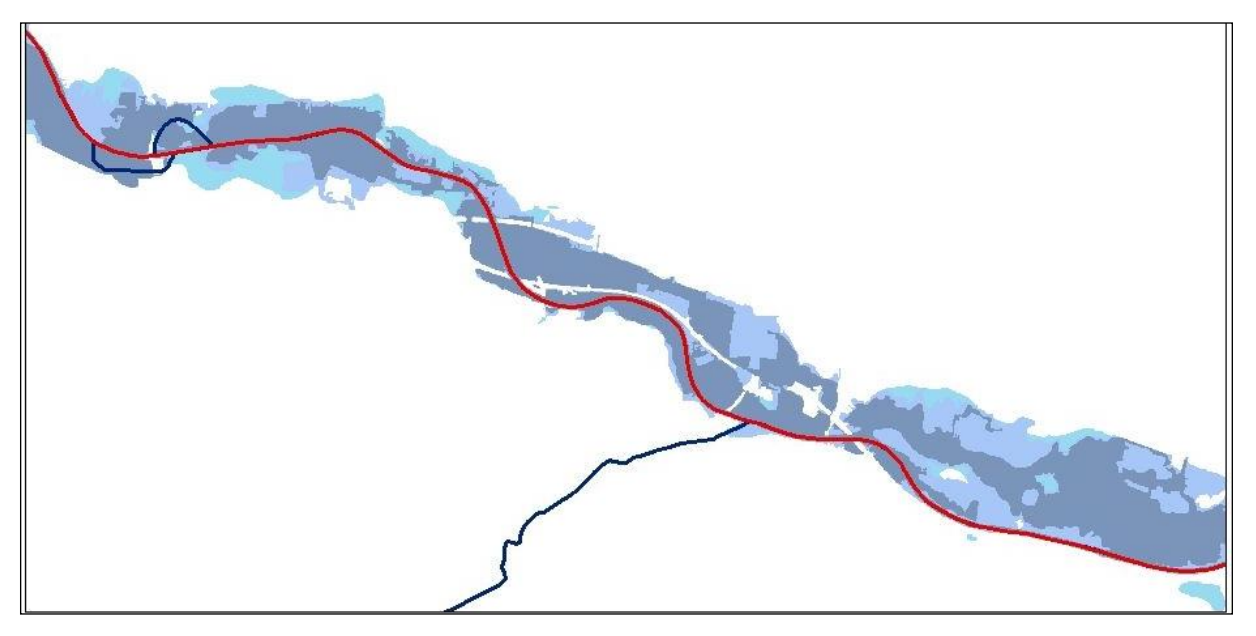

# <span id="page-36-1"></span>**ÜBERFLUTUNGSFLÄCHEN HQ30**

Für einige Abschnitte stehen derzeit keine ABU-HQ30-Überflutungsflächen zur Verfügung. Die pragmatische Methode sieht vor, die fehlenden HQ30-Flächen aus vorhandenen ABU-HQ100-Wassertiefen zu erzeugen.

# <span id="page-36-2"></span>**AUSGANGSLAGE**

ABU- Wassertiefen für HQ100 liegen vor, HQ30 Überflutungsflächen fehlen.

### <span id="page-36-3"></span>**SELEKTION AUS HQ100-WASSERTIEFEN**

Die ABU-HQ100-Wassertiefen Werteklassen > 1,5 m und 0,6 -1,5 m ergeben die HQ30- Überflutungsflächen.

### <span id="page-36-4"></span>**ERGEBNIS**

Die Überflutungsflächen HQ30 können ohne Verwendung von HORA-Daten erzeugt werden.

### <span id="page-37-0"></span>**WASSERTIEFEN HQ300**

Sind Wassertiefen und Überflutungsflächen für das Szenario HQ100 aus Abflussuntersuchungen vorhanden, nicht jedoch für das Extremszenario HQ300, wird zur Darstellung der HQ300 Wassertiefen folgendermaßen vorgegangen:

- Es werden die ABU-HQ100–Wassertiefen (Gesamtflächen, oft unterschiedlich wie Überflutungsflächen) mit den HQ300-Überflutungsfächen (falls nötig, aus pragmatischer Methode erzeugt) verschnitten
- Innerhalb der Flächen der ABU-HQ100–Wassertiefen werden für HQ300/extrem dieselben Wassertiefenklassen wie bei HQ100 dargestellt.
- Jenen Flächen, die aufgrund der größeren Ausdehnung der HQ300-Überflutungsflächen keine Wassertiefen aufweisen, wird die kleinste Wassertiefenklasse (<0,6m) zugeordnet.

Weitere Informationen zur Datenaufbereitung sind dem technischen Leitfaden "Hochwassergefahrenkarten und Hochwasserrisikokarten. Technischer Leitfaden zur Bearbeitung der Datengrundlagen" zu entnehmen.

# <span id="page-37-1"></span>**AUSGANGSLAGE**

Für das Szenario HQ100 liegen Wassertiefenpolygone in den für die Gefahrenkarten bestimmten Tiefenklassen vor.

Tiefenklassen für die Gefahrenkarten: > 1,5 m; 0,6 -1,5 m; < 0,6 m

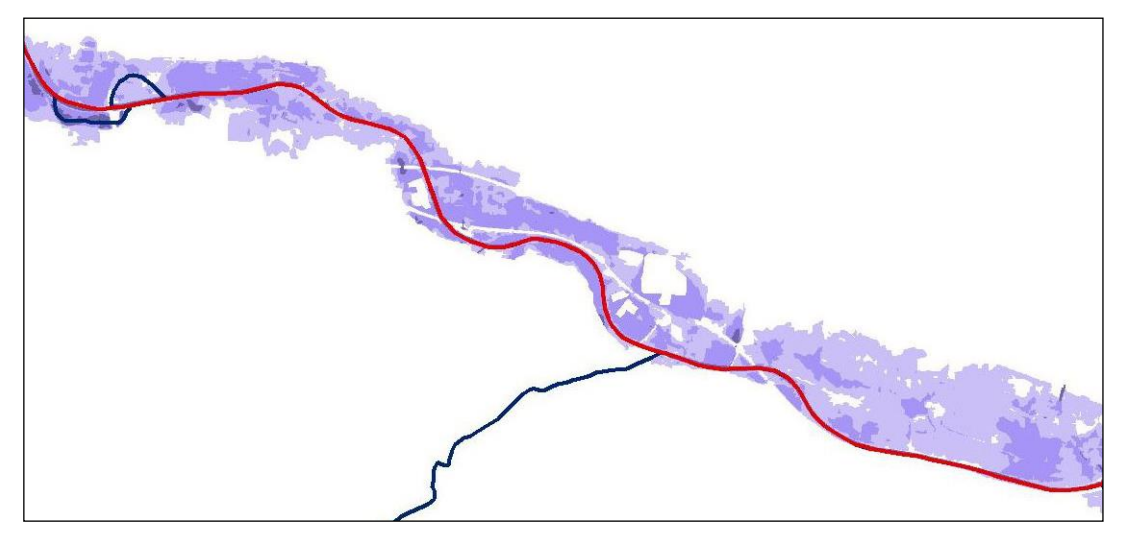

# <span id="page-38-0"></span>**VERSCHNEIDEN MIT HQ300-ÜBERFLUTUNGSFLÄCHEN**

Die HQ100-Wassertiefen werden mit den HQ300-Überflutungsflächen verschnitten. Jene Flächen die keine Wassertiefen aufweisen, bekommen die kleinste Wassertiefenklasse zugewiesen.

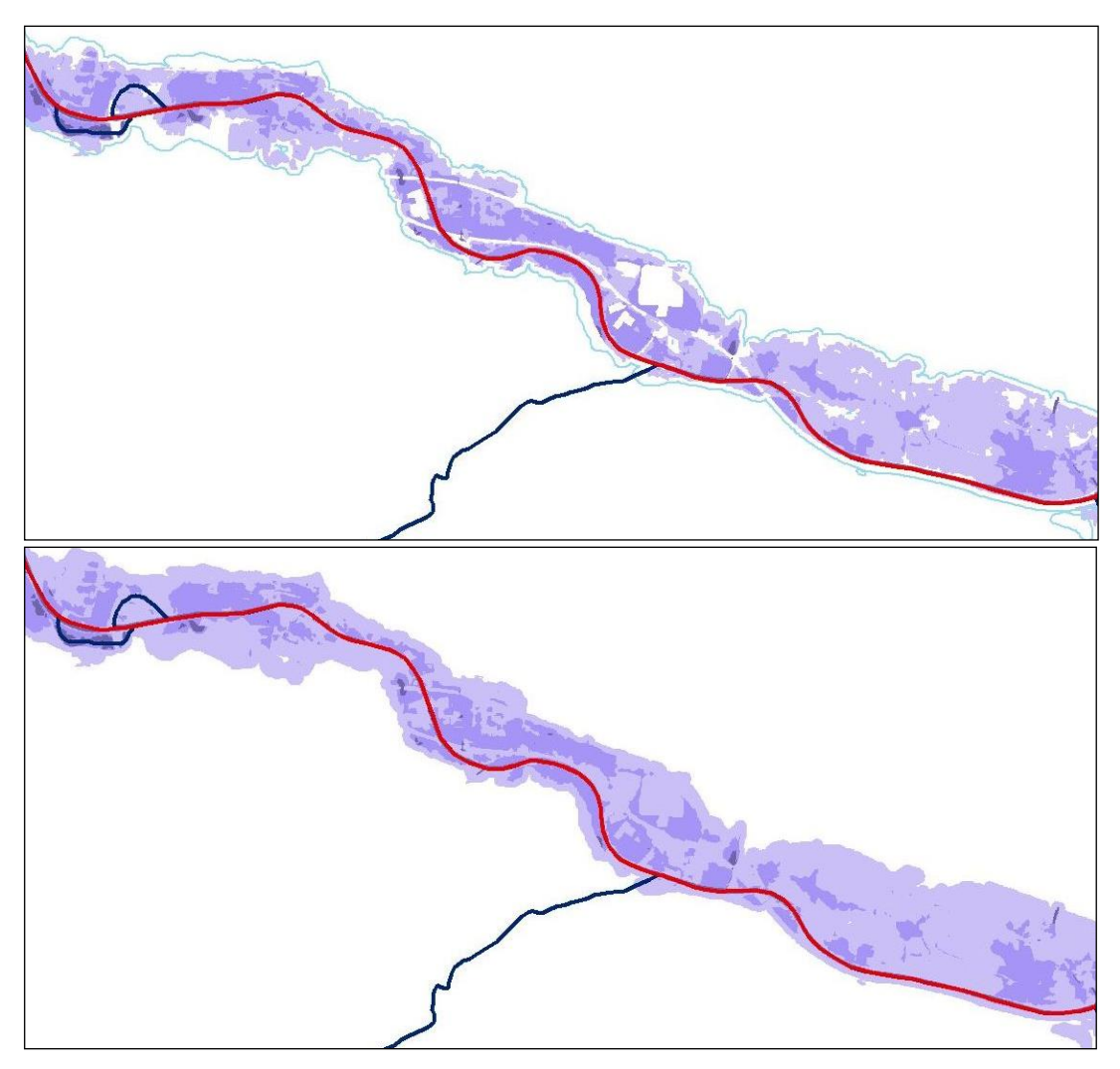

### <span id="page-38-1"></span>**ERGEBNIS**

### <span id="page-38-2"></span>**WASSERTIEFEN HQ100**

In einigen Fällen sind aus Detailuntersuchungen Wassertiefen für HQ30 vorhanden, nicht jedoch für HQ100.

Zur Darstellung der HQ100-Wassertiefen wird folgendermaßen vorgegangen:

- die ABU-HQ30-Wassertiefenklassen werden um 1 Klasse erhöht.
- der Differenzfläche der ABU-HQ30-Wassertiefen-Gesamtflächen zur Abgrenzung der Überflutungsflächen für HQ100 (in den meisten Fällen aus HORA) wird die Wassertiefenklasse < 0,6 m zugewiesen.

Sind keine Überflutungsflächen zu HQ100 (aus ABU oder HORA) vorhanden, kann diese Methode nicht angewandt werden.

### <span id="page-39-0"></span>**WASSERTIEFEN HQ30**

Sind aus Detailuntersuchungen Wassertiefen für HQ100 vorhanden, nicht jedoch für HQ30, wird zur Darstellung der HQ30-Wassertiefen folgendermaßen vorgegangen:

- Sofern aus der ABU ein Flussschlauch vorhanden ist, wird dieser Fläche die Wassertiefenklasse 0,6-1,5 m zugewiesen. Der Differenzfläche des Gewässerschlauches zur Abgrenzung der HQ30-Überflutungsflächen wird die Wassertiefenklasse < 0,6 m zugewiesen.
- Liegt kein Flussschlauch vor wird der Gewässergraph im betreffenden Abschnitt mit 25m gepuffert (entspricht in der Darstellung M1:25.000 1mm) und der resultierenden Fläche die Wassertiefenklasse 0,6-1,5 m zugewiesen. Der Differenzfläche dieses "generierten Gewässerschlauches" zur Abgrenzung der HQ30-Überflutungsflächen wird die Wassertiefenklasse < 0,6 m zugewiesen.

Sind keine Überflutungsflächen zu HQ30 (aus ABU oder pragmatischer Methode) vorhanden, kann diese Methode nicht angewandt werden.

# <span id="page-39-1"></span>**EXPERTENMEINUNG BWV**

Für vereinzelte BWV-Bereiche in APSFRs gibt es keine Datengrundlagen für Hochwasserereignisse. Für diese Bereiche sind von den Bundesländern die Überflutungsflächen per Expertenmeinung für den Maßstab 1:25.000 festgelegt worden.

# <span id="page-39-2"></span>**PRAGMATISCHE METHODE WLV**

# <span id="page-39-3"></span>**GRUNDLAGENDATEN IM BEREICH DER WLV**

Im Wildbach- und Lawinenkataster (im Folgenden: WLK) liegen im Bereich der APSFR die roten und gelben Zonen aus den Gefahrenzonenplänen (GZP) gemäß § 11 Forstgesetz größtenteils als Polylinien vor. Es liegen keine unmittelbar digitalen Daten vor, aus denen direkt und automatisiert Wassertiefen abgeleitet werden könnten. Angaben über die maßgebliche Abflussmenge können für "Hochwässer mittlerer Wahrscheinlichkeit" aus den Gefahrenzonenplänen bereitgestellt werden.

### <span id="page-39-4"></span>**ALLGEMEINE GRUNDSÄTZE**

Für die Ermittlung der Anschlaglinien und Fließtiefen für die Darstellung der Hochwasserereignisse mit niedriger, mittlerer und hoher Wahrscheinlichkeit im Bereich von Wildbächen gemäß § 99 Forstgesetz soll grundsätzlich die "pragmatische Methode WLV" zu Anwendung gelangen.

Darunter ist ein Verfahren auf Grundlage der bestehenden Gefahrenzonenpläne zu verstehen, bei dem Gefahrenzonen auf Grundlage von Experteneinschätzung nach verallgemeinerten Transpositionsregeln in Anschlaglinien und Fließtiefen – soweit sinnvoll und methodisch nachvollziehbar – übertragen werden. Aus den vorhandenen roten und gelben Zonen (Polylinien) werden 2 Tiefenklassen generiert. Eine dritte Tiefenklasse wird aus der Abgrenzung des Gerinnes inklusive Nachböschungsbereich (gutachterliche Grenze nach Geländemorphologie) generiert. Subsidiär gelangen Zusatzinformationen aus topographischen, geologischen und hydrologischen Unterlagen zur Anwendung (Regelfall).

Bei Verfügbarkeit von Abflussuntersuchungen für die Planungsgebiete (APSFRs im Bereich der WLV) sind – an Stelle der pragmatischen Methode –die Ergebnisse dieser mathematischen oder statistischen Methode zugrunde zu legen. Dabei ist jedoch unbedingt die Übereinstimmung bzw. Stringenz der ausgewiesenen Anschlaglinien und Fließtiefen mit den in Kraft befindlichen Gefahrenzonenplänen sicher zu stellen.

# <span id="page-40-0"></span>**EINGANGSWERTE (BEMESSUNGSABFLÜSSE)**

Der Ermittlung der Anschlaglinien und Fließtiefen sind Bemessungsabflüsse geringer (300), mittlerer (100) und hoher (30) Wahrscheinlichkeit zugrunde zu legen. Diese Werte sind jeweils für den Gewässerknotenpunkt am Eintritt des Wildbaches in das APSFR zu ermitteln. Die festgelegten Werte müssen in Übereinstimmung mit den gültigen Gefahrenzonenplänen liegen.

### <span id="page-40-1"></span>**ANSCHLAGLINIEN UND FLIEßTIEFEN FÜR HOCHWASSER GERINGER WAHRSCHEINLICHKEIT (HQ300)**

Aufgrund des hydromorphologischen Regimes alpiner Gewässer (Wildbäche, Wildflüsse) und der darin bei Extremereignissen (über HQ100) ablaufenden Prozesse wird für das Hochwasser geringer Wahrscheinlichkeit (300) ausschließlich das Ausmaß der Überflutung dargestellt, die Darstellung der Fließtiefe und Fließgeschwindigkeit erfolgt in der Regel nicht (Ausnahme: Abflussuntersuchungen).

Methode:

Für die Ermittlung der der Grenzen der Überflutung ist eine Kartierung auf der Grundlage der topographischen Karte, geologischer und hydrologischer Zusatzinformationen und des Expertenwissens im Maßstab 1:25.000 durchzuführen. Bei rezenten Schwemmkegeln ist die gesamte Schwemmkegelfläche, bei Sohlentälern der gesamte alluvial geprägte Bereich der Talsohle zu kartieren. In Kerbtälern ist beidufrig ein Nachböschungsbereich von 5 – 10 m zu berücksichtigen.

# <span id="page-40-2"></span>**ANSCHLAGLINIEN UND FLIEßTIEFEN FÜR HOCHWASSER MITTLERER WAHRSCHEINLICHKEIT (HQ100)**

Für Hochwasser mittlerer Wahrscheinlichkeit (100) können die Grenzen für das Ausmaß der Überflutung und Fließtiefen mit hinreichender Genauigkeit aus den Gefahrenzonen gemäß § 11 ForstG transponiert werden. Eine Darstellung von Fließgeschwindigkeiten erfolgt nicht.

Methode:

Das Ausmaß der Überflutung entspricht der Grenze der Gelben Gefahrenzone. Die Gelbe Gefahrenzone entspricht dem Bereich der Fließtiefe 0,0 – 0,6 m. Die Rote Gefahrenzone entspricht dem Bereich der Fließtiefe 0,6 – 1,5 m. Der Bereich des Bachbetts (einschließlich eines beidufrigen Nachböschungsbereichs) entspricht der Fließtiefe > 1,5 m. Markante und klar abgrenzbare Geländemulden mit geschätzten Fließtiefen > 1,5 m können ebenfalls ausgewiesen werden.

Dieser Schritt kann automatisiert erfolgen, es ist eine Plausibilitätsprüfung aufgrund topographischer Zusatzinformationen und Expertenwissen durchzuführen.

Alternativmethode:

Sofern eine Abflussuntersuchung verfügbar ist, die den Prozess realistisch abbildet und in Übereinstimmung mit den Gefahrenzonen liegt, ist diese statt der zuvor beschriebenen Methode anzuwenden.

# <span id="page-41-0"></span>**ANSCHLAGLINIEN UND FLIEßTIEFEN FÜR HOCHWASSER HOHER WAHRSCHEINLICHKEIT (HQ30)**

Für Hochwasser hoher Wahrscheinlichkeit (30) können die Grenzen für das Ausmaß der Überflutung und Fließtiefen ebenfalls mit hinreichender Genauigkeit aus den Gefahrenzonen gemäß § 11 ForstG transponiert werden. Eine Darstellung von Fließgeschwindigkeiten erfolgt nicht.

Methode:

Das Ausmaß der Überflutung entspricht der Grenze der Roten Gefahrenzone. Die Rote Gefahrenzone entspricht dem Bereich der Fließtiefe 0,0 – 0,6 m. Der Bereich des Bachbetts (einschließlich eines beidufrigen Nachböschungsbereichs) entspricht der Fließtiefe 0,6 – 1,5 m. Abflusstiefen > 1,5 m sind ggf. näherungsweise durch Interpolation zu bestimmen. Dieser Schritt kann automatisiert erfolgen, es ist eine Plausibilitätsprüfung aufgrund topographischer Zusatzinformationen und Expertenwissen durchzuführen.

Im Fall, daß das Hochwasser hoher Wahrscheinlichkeit (30) im regulierten Profil des Wildbach ohne Überborden abgeführt werden kann, ist das Ausmaß der Überflutung mit den beiden Außenkanten der Regulierung (einschließlich eines beidufrigen Nachböschungsbereichs) zu begrenzen.

Dieser Schritt kann automatisiert erfolgen, es ist eine Plausibilitätsprüfung aufgrund topographischer Zusatzinformationen und Expertenwissen durchzuführen.

Alternativmethode:

Sofern eine Abflussuntersuchung verfügbar ist, die den Prozess realistisch abbildet und in Übereinstimmung mit den Gefahrenzonen liegt, ist diese statt der zuvor beschriebenen Methode anzuwenden.

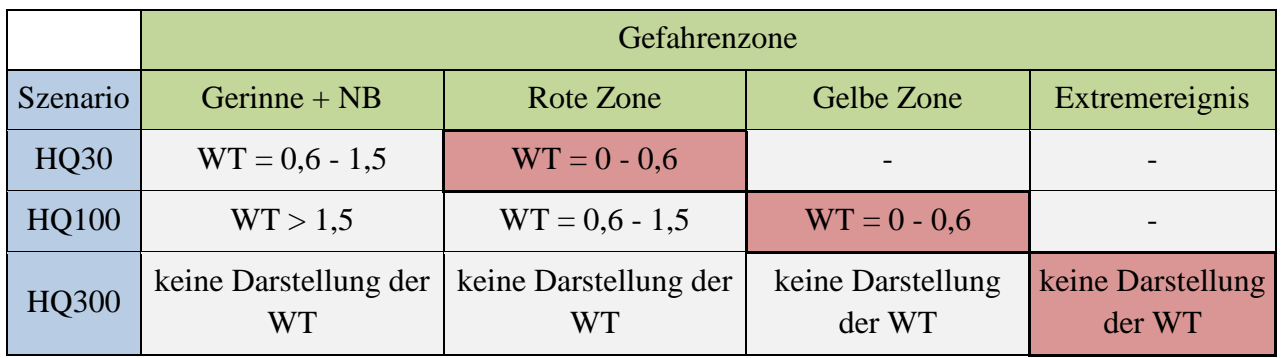

# <span id="page-41-1"></span>**METHODENÜBERBLICK**

NB = Nachböschungsbereich  $WT =$  Wassertiefe Maximale

Überflutungsfläche

#### $-$  43  $-$

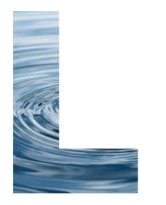

**MINISTERIUM FÜR EIN** LEBENSWERTES<br>ÖSTERREICH